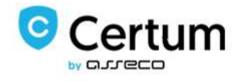

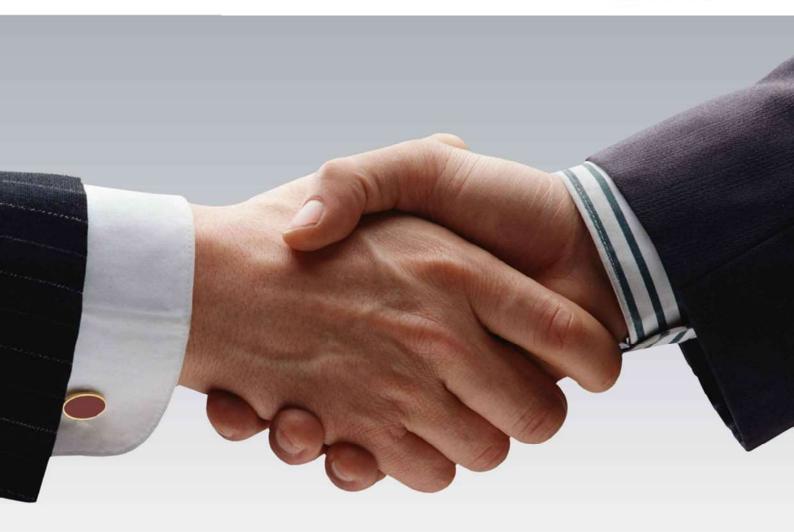

# **API User Guide**

Version 5.10

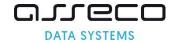

# 1. Spis treści

| 2. |     | Over       | rview      |                                                              | 5  |
|----|-----|------------|------------|--------------------------------------------------------------|----|
|    | 2.1 | L.         | API r      | epository                                                    | 5  |
| 3. |     | Prod       | lucts a    | available via API                                            | 6  |
|    | 3.1 | L.         | SSL (      | Certificates                                                 | 6  |
|    |     | 3.1.1      | L.         | Commercial SSL                                               | 6  |
|    |     | 3.1.2      | <u>)</u> . | Trusted SSL                                                  | 6  |
|    |     | 3.1.3      | 3.         | Premium EV SSL                                               | 6  |
|    | 3.2 | 2.         | Certi      | um S/MIME Certificates                                       | 6  |
|    |     | 3.2.1      | L.         | Certum S/MIME Mailbox                                        | 6  |
|    |     | 3.2.2      | 2.         | Certum S/MIME Individual                                     | 6  |
|    |     | 3.2.3      | 3.         | Certum S/MIME Sponsor                                        | 6  |
|    |     | 3.2.4      | ١.         | Certum S/MIME Organization                                   | 6  |
|    | 3.3 | 3.         | Code       | e Signing Certificates                                       | 7  |
|    |     | 3.3.1      | L.         | Standard Code Signing in the Cloud                           | 7  |
|    |     | 3.3.2      | 2.         | EV Code Signing in the Cloud                                 | 7  |
|    | 3.4 | <b>l</b> . | Docu       | ment Signing in the Cloud Certificates                       | 7  |
|    | 3.5 | 5.         | List o     | of product codes                                             | 8  |
| 4. |     | Orde       | ering a    | and issuing certificates process                             | 9  |
|    | 4.1 | L <b>.</b> | Infor      | mation regarding issuing certificates                        | 9  |
|    | 4.2 | 2.         | Field      | s required in certificates                                   | 9  |
|    |     | 4.2.1      | L.         | The uniqueness of the customer field in the order            | 11 |
|    |     | 4.2.2      | 2.         | Domain verification methods for SSL certificates             | 11 |
|    |     | 4.2.3      | 3.         | The Subscriber and the organization verification methods     | 13 |
|    |     | 4.2.4      | ١.         | Additional configuration options                             | 13 |
|    | 4.3 | 3.         | Trust      | ted SSL and Premium EV SSL certificates ordering process     | 15 |
|    |     | 4.3.1      | L.         | Placing an order                                             | 15 |
|    |     | 4.3.2      | 2.         | Completing verifications                                     | 15 |
|    |     | 4.3.3      | 3.         | Obtaining a certificate                                      | 15 |
|    | 4.4 | <b>↓</b> . | Certi      | um S/MIME Sponsor certificates ordering process              | 16 |
|    |     | 4.4.1      | L.         | Placing an order                                             | 16 |
|    |     | 4.4.2      | 2.         | Completing verifications                                     | 16 |
|    |     | 4.4.3      | 3.         | Obtaining a certificate                                      | 16 |
|    | 4.5 | 5.         | Stan       | dard Code Signing in the Cloud certificates ordering process | 17 |
|    | 4.6 | 5.         | Docu       | ment Signing in the Cloud certificates ordering process      | 17 |
| 5. |     | Web        | Servi      | ce overview                                                  | 18 |
|    | 5.1 | L.         | Placi      | ng an order                                                  | 18 |
|    |     | 5.1.1      | L.         | Retrieving the list of available products                    | 18 |
|    |     | 5.1.2      | 2.         | Ordering new certificate                                     | 18 |

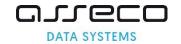

| 5.1   | .3. Verification of the correctness of data in the order                             | 18 |
|-------|--------------------------------------------------------------------------------------|----|
| 5.1   | .4. Reissuing the certificate                                                        | 19 |
| 5.1   | .5. Renewing the certificate                                                         | 19 |
| 5.1   | .6. Retrieving the order verification status                                         | 19 |
| 5.1   | .7. Retrieving order data                                                            | 19 |
| 5.1   | .8. Cancelling order                                                                 | 19 |
| 5.2.  | Domain verification – SSL certificates                                               | 19 |
| 5.2   | .1. Retrieving the detailed domain verification status                               | 19 |
| 5.2   | .2. Generating new domain verifications                                              | 19 |
| 5.2   | .3. Initiating domain verification for the order                                     | 20 |
| 5.3.  | E (email) field verification – S/MIME and Document Signing in the Cloud certificates | 20 |
| 5.3   | .1. Sending a verification email for the E (email) field                             | 20 |
| 5.3   | .2. Retrieving the E (email) field verification status                               | 20 |
| 5.4.  | Subscriber and organization verification – IV, OV and EV certificates                | 20 |
| 5.4   | .1. Adding documents                                                                 | 20 |
| 5.5.  | Status of the issued certificate                                                     | 20 |
| 5.5   | .1. Obtaining certificate                                                            | 20 |
| 5.5   | .2. Revoking certificate                                                             | 20 |
| 5.6.  | Reports                                                                              | 21 |
| 5.6   | .1. Report of orders placed in a given period of time                                | 21 |
| 5.6   | .2. Report of orders modified in a given period of time                              | 21 |
| 5.6   | .3. Report of expiring certificates                                                  | 21 |
| 6. We | bService structure                                                                   | 22 |
| 6.1.  | Requests headers                                                                     | 22 |
| 6.2.  | getProductListRequest                                                                | 23 |
| 6.3.  | getProductListResponse                                                               | 23 |
| 6.4.  | quickOrderRequest                                                                    | 24 |
| 6.5.  | quickOrderResponse                                                                   | 27 |
| 6.6.  | validateOrderParametersRequest                                                       | 28 |
| 6.7.  | validateOrderParametersResponse                                                      | 29 |
| 6.8.  | reissueCertificateRequest                                                            | 29 |
| 6.9.  | reissueCertificateResponse                                                           | 31 |
| 6.10. | renewCertificateRequest                                                              | 31 |
| 6.11. | renewCertificateResponse                                                             | 33 |
| 6.12. | getOrderStateRequest                                                                 | 34 |
| 6.13. | getOrderStateResponse                                                                | 34 |
| 6.14. | getOrderByOrderIDRequest                                                             | 35 |
| 6.15. | getOrderByOrderIDResponse                                                            | 35 |
| 6.16. | cancelOrderRequest                                                                   | 37 |

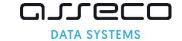

| 8. Cha         | ange log                                                 | 58 |
|----------------|----------------------------------------------------------|----|
| 7. Erro        | or codes                                                 | 53 |
| 6.41.          | getExpiringCertificatesResponse                          | 52 |
| 6.40.          | getExpiringCertificatesRequest                           | 51 |
| 6.39.          | getModifiedOrdersResponse                                | 50 |
| 6.38.          | getModifiedOrdersRequest                                 | 50 |
| 6.37.          | getOrdersByDateRangeResponse                             | 48 |
| 6.36.          | getOrdersByDateRangeRequest                              | 47 |
| 6.35.          | revokeCertificateResponse                                | 47 |
| 6.34.          | revokeCertificateRequest                                 |    |
| 6.33.          | getCertificateResponse                                   | 46 |
| 6.32.          | getCertificateRequest                                    | 45 |
| 6.31.          | getDocumentsListResponse                                 | 44 |
| 6.30.          | getDocumentsListRequest                                  | 44 |
| 6.29.          | verifyOrderResponse                                      | 44 |
| 6.28.          | verifyOrderRequest                                       |    |
| 6.27.          | getEmailVerificationResponse                             |    |
| 6.26.          | getEmailVerificationRequest                              |    |
| 6.25.          | addEmailVerificationResponse                             |    |
| 6.24.          | addEmailVerificationRequest                              |    |
| 6.23.          | performSanVerificationResponse                           |    |
| 6.21.<br>6.22. | performSanVerificationRequest                            |    |
| 6.20.          | addSanVerificationResponse                               |    |
|                | getSanVerificationStateResponseaddSanVerificationRequest |    |
| 6.18.<br>6.19. | getSanVerificationStateRequest                           |    |
|                | ·                                                        |    |
| 6.17.          | cancelOrderResponse                                      | 38 |

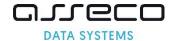

# 2. Overview

Certum Partner Program offers a flexible and efficient solution based on SOAP (Simple Object Access Protocol) that allows to place orders for certificates, check the status of their issuance, and at a later stage also manage certificates directly from the partner's system.

Certum Partner API allows to place an order for a certificate of any type (in accordance with the signed partnership agreement) and to monitor the status of the order as it is processed. Certum handles the domain and email address verification process and may contact the Partner's customer if it is necessary to provide additional documents.

In partnership agreement shall be determined such matters as:

- · products that the partner may order,
- in the case of personalized certificates dedicated policies for the partner,
- the content of emails sent automatically by the system in the process of issuing certificates,
- Certum's contact rules with the partner's customers.

# 2.1. API repository

This documentation is constantly being developed and supplemented with new information and methods added to the API.

The latest version of the documentation and library is always available at:

http://repository.certum.pl/API/

API WSDL:

https://gs.test.certum.pl/service/PartnerApi.wsdl for test environment

https://gs.certum.pl/service/PartnerApi.wsdl for production environment

Additionally, Certum provides a www interface available at the addresses:

https://gs.test.certum.pl/muc-api-client/ for test environment

https://gs.certum.pl/muc-api-client/ for production environment

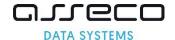

# 3. Products available via API

#### 3.1. SSL Certificates

#### 3.1.1. Commercial SSL

Commercial SSL Certificates are certificates offered for 1 year, in the SSL, MultiDomain SSL and Wildcard SSL variants. The issue of the Commercial SSL certificate requires domain access verification. The result of a positive verification will be the automatic issuance of a certificate.

#### 3.1.2. Trusted SSL

Trusted SSL Certificates are certificates offered for 1 year, in the SSL, MultiDomain SSL and Wildcard SSL variants. The issue of the Commercial SSL certificate requires domain access verification and additional verification of the Subscriber and the organization.

#### 3.1.3. Premium EV SSL

Premium EV SSL Certificates are certificates offered for 1 year, in the SSL and MultiDomain SSL variants, and do not have Wildcard option available. The issuance of the Premium EV SSL certificate requires domain access verification and additional verification of the Subscriber and the organization.

#### 3.2. Certum S/MIME Certificates

**Note:** Effective 2023-09-01 all S/MIME certificates issued after that date, must comply with S/MIME Baseline Requirements v1.0.0. Legacy E-mail ID products are discontinued and replaced with new Certum S/MIME products compliant with the regulations. All orders for E-mail ID products not issued by 2023-08-28 will be rejected. It will not be possible to issue, renew or reissue E-mail ID certificates.

#### 3.2.1. Certum S/MIME Mailbox

Certum S/MIME Mailbox certificates are certificates offered in the 1-2 year variant and are always issued for a single email address. They allow to sign and encrypt email. The issuance of the Certum S/MIME Mailbox certificate requires verification of the email address. The result of a positive verification will be the automatic issuance of a certificate.

#### 3.2.2. Certum S/MIME Individual

Certum S/MIME Individual certificates are certificates offered in the 1-2 year variant and are always issued for a single email address. They allow to sign and encrypt email. The issuance of the Certum S/MIME Individual certificate requires verification of the email address and additional verification of the Subscriber.

#### 3.2.3. Certum S/MIME Sponsor

Certum S/MIME Sponsor certificates are certificates offered in the 1-2 year variant and are always issued for a single email address. They allow to sign and encrypt email. The issuance of the Certum S/MIME Sponsor certificate requires verification of the email address and additional verification of the Subscriber and the organization.

#### 3.2.4. Certum S/MIME Organization

Certum S/MIME Organization certificates are certificates offered in the 1-2 year variant and are always issued for a single email address. They allow to sign and encrypt email. The issuance of the Certum S/MIME Organization certificate requires verification of the email address and additional verification of the organization.

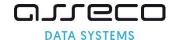

# 3.3. Code Signing Certificates

#### 3.3.1. Standard Code Signing in the Cloud

Standard Code Signing in the Cloud are certificates offered in the 1-3 year variant. They allow developers to sign executables and recipients to verify the integrity of the software and the identity of the signer. The issuance of the Standard Code Signing in the Cloud certificate requires additional verification of the Subscriber and the organization.

#### 3.3.2. EV Code Signing in the Cloud

EV Code Signing in the Cloud are certificates offered in the 1-3 year variant. They allow developers to sign executables and recipients to verify the integrity of the software and the identity of the signer. They provide the elimination of the Microsoft SmartScreen filter. The issuance of the EV Code Signing in the Cloud certificate requires additional verification of the Subscriber and the organization.

# 3.4. Document Signing in the Cloud Certificates

Document Signing in the Cloud certificates are certificates offered in the 1-3 year variant. They allow to sign PDF documents. The issuance of the Document Signing in the Cloud certificate requires verification of the email address and additional verification of the Subscriber and the organization. In accordance with the applicable AATL regulations, the Subscriber's verification must be performed using the F2F or an equivalent method.

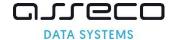

# 3.5. List of product codes

The list of codes available for a given partner is configured individually and depends on the scope of the partnership agreement.

**Note:** New S/MIME products have new codes. Legacy E-mail ID products codes will be disabled 2023-08-28.

| Product name                                    | Validity days | Issuance | Renewal |
|-------------------------------------------------|---------------|----------|---------|
| Commercial SSL                                  | 365           | 601      | 606     |
| Commercial Wildcard SSL                         | 365           | 741      | 746     |
| Commercial MultiDomain SSL 300 Domains          | 365           | 931      | 936     |
| Commercial MultiDomain Wildcard SSL 300 Domains | 365           | 961      | 966     |
| Trusted SSL                                     | 365           | 631      | 636     |
| Trusted Wildcard SSL                            | 365           | 681      | 686     |
| Trusted MultiDomain SSL 300 Domains             | 365           | 921      | 926     |
| Trusted MultiDomain Wildcard SSL 300 Domains    | 365           | 971      | 976     |
| Premium EV SSL                                  | 365           | 641      | 646     |
| Premium EV MultiDomain SSL 300 Domains          | 365           | 981      | 986     |
| Certum S/MIME Mailbox                           | 365           | 501      | 506     |
| Certum S/MIME Mailbox                           | 730           | 502      | 507     |
| Certum S/MIME Individual                        | 365           | 511      | 516     |
| Certum S/MIME Individual                        | 730           | 512      | 517     |
| Certum S/MIME Sponsor                           | 365           | 521      | 526     |
| Certum S/MIME Sponsor                           | 730           | 522      | 527     |
| Certum S/MIME Organization                      | 365           | 531      | 536     |
| Certum S/MIME Organization                      | 730           | 532      | 537     |
| Standard Code Signing in the Cloud              | 365           | 831      | 836     |
| Standard Code Signing in the Cloud              | 730           | 832      | 837     |
| Standard Code Signing in the Cloud              | 1095          | 833      | 838     |
| EV Code Signing in the Cloud                    | 365           | 316      | 321     |
| EV Code Signing in the Cloud                    | 730           | 317      | 322     |
| EV Code Signing in the Cloud                    | 1095          | 318      | 323     |
| Document Signing in the Cloud                   | 365           | 281      | 286     |
| Document Signing in the Cloud                   | 730           | 282      | 287     |
| Document Signing in the Cloud                   | 1095          | 283      | 288     |

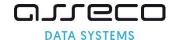

# 4. Ordering and issuing certificates process

# 4.1. Information regarding issuing certificates

Certificates that can be ordered via API are divided into several types: DV certificates issued automatically, IV, OV and EV certificates. The types of products are distinguished according to:

- financial guarantees,
- data included in the certificates,
- issuance process,
- requirements to provide additional information on Web Service in order request.

This chapter contains examples of the process of ordering and issuing certificates, as well as other information on placing orders using the API.

# 4.2. Fields required in certificates

Depending on the type of certificate, different data is required which must be provided in the CSR or the data section for the certificate. The table below lists the required and optional fields for each type of certificate.

**Note:** New S/MIME products have new given name and surname fields and different required fields compared to legacy E-mail ID products.

R - required

R\* - always one of two is required

O - optional

A - filled automatically

| Certificate type                                                                                                  | CS | ND | NS | 0 |    | SP | U |   | Org. identifier | NS | ВС | ST |   | JollN | Joisopn | JolsoCN | SAN |
|----------------------------------------------------------------------------------------------------|----|----|----|---|----|----|---|---|-----------------|----|----|----|---|-------|---------|---------|-----|
| Commercial SSL<br>Commercial Wildcard SSL<br>Commercial MultiDomain SSL<br>Commercial MultiDomain<br>Wildcard SSL | R  |    |    |   |    |    |   |   |                 |    |    |    |   |       |         |         | R   |
| Trusted SSL Trusted Wildcard SSL Trusted MultiDomain SSL Trusted MultiDomain Wildcard SSL                         | R  |    |    | R | R* | R* | R |   |                 |    |    |    |   |       |         |         | R   |
| Premium EV SSL Premium EV MultiDomain SSL                                                                         | R  |    |    | R | R* | R* | R |   |                 | R  | R  | 0  | 0 | R*    | R*      | R       | R   |
| Certum S/MIME Mailbox                                                                                             | Α  |    |    |   |    |    |   | R |                 |    |    |    |   |       |         |         | Α   |
| Certum S/MIME Individual                                                                                          | R  | R  | R  |   |    |    |   | R |                 |    |    |    |   |       |         |         | Α   |
| Certum S/MIME Sponsor                                                                                             | R  | R  | R  | R | R  | 0  | R | R | Α               |    |    |    |   |       |         |         | Α   |
| Certum S/MIME Organization                                                                                        | R  |    |    | R | R  | 0  | R | R | Α               |    |    |    |   |       |         |         | Α   |
| Standard Code Signing in the Cloud                                                                                | R  |    |    | R | R* | R* | R |   |                 |    |    |    |   |       |         |         |     |
| EV Code Signing in the Cloud                                                                                      | R  |    |    | R | R* | R* | R |   |                 | R  | R  | 0  | 0 | R*    | R*      | R       |     |
| Document Signing in the Cloud                                                                                     | R  |    |    | R | R* | R* | R | R |                 |    |    |    |   |       |         |         |     |

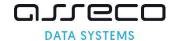

#### The content of individual fields

| Field    | Name                                                       | Description                                                                                                    |
|----------|------------------------------------------------------------|----------------------------------------------------------------------------------------------------|
| CN       | commonName                                                 | For SSL certificates, it is the first of the domains included in the certificate. For other certificates, it is most often the name and surname of the certificate owner.                         |
| GN       | givenName                                                  | Given name of the Subscriber – first and middle name if applies.                                                                                                    |
| SN       | surname                                                    | Surname of the Subscriber.                                                                                                    |
| 0        | organization                                               | Name of the organization.                                                                                                    |
| L        | locality                                                   | Location of the entity for which the certificate is issued.                                                                                                    |
| SP       | state                                                      | State or province name – location of the entity for which the certificate is issued. The field is additionally validated when C has the value PL.                                                 |
| С        | country                                                    | Country — location of the entity for which the certificate is issued. The field is validated against a list of allowed values for two-letter ISO codes.                                           |
| E        | email                                                      | Email address                                                                                                    |
| Org. Id. | organizationIdentifier                                     | Registration number of the organization, The registration number of the entity, in accordance with the record required by Baseline, used only in S/MIME certificates.                             |
| SN       | serialNumber                                               | Registration number of the organization, used only in EV certificates.                                                                                                    |
| ВС       | businessCategory                                           | Depending on the business category of the entity for which the certificate is issued, used only in EV certificates. The field is validated against a list of allowed values.                      |
| ST       | streetAddress                                              | Location of the entity for which the certificate is issued, used only in EV certificates.                                                                                                    |
| Р        | postalCode                                                 | Location of the entity for which the certificate is issued, used only in EV certificates.                                                                                                    |
| JoILN    | Jurisdiction of<br>Incorporation Locality<br>Name          | Location of registration place of the entity for which the certificate is issued, used only in EV certificates.                                                                                   |
| JoISoPN  | Jurisdiction of<br>Incorporation State or<br>Province Name | Location of registration place of the entity for which the certificate is issued, used only in EV certificates. The field is additionally validated when C has the value PL.                      |
| JoISoCN  | Jurisdiction of<br>Incorporation Country<br>Name           | Location of registration place of the entity for which the certificate is issued, used only in EV certificates. The field is validated against a list of allowed values for two-letter ISO codes. |
| SAN      | Subject Alternative Name                                   | All domains included in the certificate are added in this field.                                                                                                    |

If the PL value is given in the C field or the joISoCN field, the SP and joISoPN fields, respectively, are validated with the following dictionary:

- dolnośląskie
- kujawsko-pomorskie
- lubelskie
- lubuskie
- łódzkie
- małopolskie
- mazowieckie
- opolskie
- podkarpackie
- podlaskie
- pomorskie
- śląskie
- świętokrzyskie
- warmińsko-mazurskie

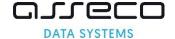

- wielkopolskie
- zachodniopomorskie

For other values, the C and jolSoCN voivodeship fields are not additionally validated.

#### 4.2.1. The uniqueness of the customer field in the order

Certum distinguishes end users by the **customer** field. This means that each order from a different end user should be identified with a different value of the **customer** field. The field does not have to contain the actual login, it can be an order number from the partner's external system, or another identifier, unique for a given end user.

In the case of in the Cloud products, the **customer** field must contain the email address that is the user's login to the SimplySign service.

The field **customer** cannot be the same as partner login.

**Note:** If one value is used for the **customer** field, all orders will be treated as orders placed by the same user, which may affect the certificate issuance process.

#### 4.2.2. Domain verification methods for SSL certificates

Certum provides three methods of automatic domain verification from an SSL certificate:

- 1. Verification of the domain name with the email address of the domain administrator
  - Method name in API: ADMIN
  - Allowed email addresses to which the verification link can be sent are: admin@domain.com, administrator@domain.com, hostmaster@domain.com, webmaster@domain.com, postmaster@domain.com. Please ensure that one of these email addresses is created for each domain you are verifying.
  - E-mails are sent to addresses created on the basis of the prefix specified in the approverEmailPrefix element and the list of domains in the order.
  - As many verification emails as the domains specified in the order will be sent.
  - Sending verification emails for the ADMIN method can not be disabled.
  - To complete the verification using the domain administrator's email address the link in the email should be used.
- 2. Verification of the domain name with file placed on the server
  - Method name in API: FILE
  - Email is sent to the address that specified in approverEmail.
  - One email with one verification code will be sent for all domains in the order.
  - In order to FILE verification messages not be sent, sending verification emails can be disabled in the partner's account.
  - When email sending is disabled, quickOrder returns a verification code.
  - The email contains the name of the file, the verification code to be included in the file, and the link to be clicked after performing the described steps.
  - To complete the verification, the file with the specified name, the content of which must contain the verification code with -certum.pl suffix should be placed in the directory: /.well-known/pki-validation of the verified domain, and then link from the email should be used or call perfomSanVerification should be performed.

**Note:** Effective 2021-12-01 as a result of Ballot SC45, FILE method must not be used to issue Wildcard SSL certificates and must not be used as Authorization Domain Names for subordinate FQDNs of the validated FQDN. As a result of this change, it will not be possible to place an order for a Multidomain certificate containing both the Wildcard domain and the IP address.

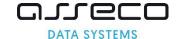

- 3. Verification of the domain name with record placed in DNS record
  - Method name in API:
    - O DNS TXT place the code in the TXT record for the domain name
    - DNS\_CNAME place the code with .certum.pl suffix in the CNAME record for the domain name
    - DNS\_TXT\_PREFIX place the code in the TXT record for the domain name preceded by the prefix certum (e.g. \_certum.yourdomain.pl)
    - DNS\_CNAME\_PREFIX place the code with .certum.pl suffix in the CNAME record for the domain name preceded by the prefix \_certum (e.g. certum.yourdomain.pl)

**Note:** The introduction of new verification methods based on DNS records has forced adding new method names: DNS\_CNAME, DNS\_TXT\_PREFIX and DNS\_CNAME\_PREFIX. Under the new convention, the former name of the DNS method has been changed to DNS\_TXT. The DNS name is supported in this version of the API and works identically to DNS\_TXT, it can be used, but we recommend changing it to DNS\_TXT. The DNS value will eventually be removed from the API.

- Email is sent to the address that specified in approverEmail.
- One email with one verification code will be sent for all domains in the order.
- In order to DNS verification messages not be sent, sending verification emails can be disabled in the partner's account.
- When email sending is disabled, **quickOrder** returns a verification code.
- The received email contains a verification code and a link to be clicked after creating the DSN record.
- To complete the verification, the verification code should be placed in DSN record according to the selected method name, and then link from the email should be used or call perfomSanVerification should be performed.
- Please note that propagation time for DNS changes may take up to 24 hours.

**Note:** In some cases, e.g. in the case of popular domains or domains for institutions such as a bank, Certum may request additional documents for a more complete verification of the order.

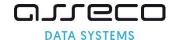

# 4.2.3. The Subscriber and the organization verification methods

After placing an order for the certificate, the system sends an order confirming notifications with information on the next steps according to the product for which the order was placed – the notifications is sent to the email address provided in **orderParameters/email** or **requestorInfo/email**. In order to confirming notifications not be sent, sending informational emails can be disabled in the partner's account.

Based on the data in the organizationInfo section, the organization's data included in the certificate will be verified. Information about the organization is verified in publicly available registers, eg KRS, GUS, CEiDG, DUNS. This step is performed by Certum and does not require the Subscriber's involvement. If the organization is not listed, a valid company registration document must be provided using verifyOrder, specifying ORGANIZATION as the document type.

Based on the data in the requestorInfo section, the Subscriber's identity will be confirmed. Confirmation is carried out using identity documents or the ARIADNEXT system. In the case of ARIADNEXT, an email message will be sent to the address provided in requestorInfo with a link allowing to start automatic identity confirmation. In case of document-based verification, the valid document confirming the Subscriber's identity should be provided using verifyOrder, specifying APPLICANT as the document type.

Additionally, if the person applying for the certificate is not authorized to represent the institution on his own, a valid work certificate or authorization should be provided using **verifyOrder**, specifying **AUTHORIZATION** as the document type.

In justified cases, the Certum team may ask for additional documents necessary for proper verification. Documents should be provided using **verifyOrder**, specifying **ADDITIONAL** as the document type.

To check documents verification status, the **getDocumentsList** method is available, which returns a list of documents with their statuses and their expiry dates.

To check the Subscriber and the organization verification status, the **getOrderState** method is available, which returns the statuses related to the verification of documents, respectively **ORGANIZATION**, **APPLICANT** and **AUTHORIZATION**. If verification has been made based on the documents provided, the status will change from **REQUIRED** to **VERIFIED**.

#### 4.2.4. Additional configuration options

In order for a partner to be able to use the API, it is necessary to configure the following account data in the Certum system:

- The IP address from which the partner connects.
- Products codes that the partner may order.
- Default language for sending notifications.
- Configuration of sending verification emails for DNS and FILE verification methods all emails are digitally signed.
  - It is possible to disable sending verification emails for DNS and FILE verifications of the Subscriber's control over the domain for individual orders, using the verificationNotificationEnabled parameter in the SanApprovers element, but this parameter must be set for each order separately.
- Configuration of sending informational emails all emails are digitally signed.
  - o Order confirmation sent after the order is placed in the Certum system.
  - Incomplete order verification email reminding the end user about the pending order verification, sent once 23 days after placing the order. Certification Practice Statement specifies the time after which the order will be rejected if the subscriber has not complied with the formalities.
  - Certificate issuance sent after certificate is issued.

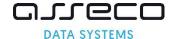

- Certificate revocation sent after certificate is revoked.
- Certificate expiration email reminding the end user about certificate expiration date (it is sent 30, 14, 7 and 1 day before certificate expiration). Certificate renewal disables the sending of emails reminding about the expiry.
- o Certificate expired sent after certificate is expired.

**Note:** If the sending of emails by Certum is disabled, the partner is obliged to inform the Subscriber about the above activities on his own, but remember that if the partner sends emails to its Subscribers, these messages, in accordance with the requirements of WebTrustSM / TM 2.0, **must be digitally signed.** 

Additional elements, the configuration of which is optional (if they are not configured standard Certum templates are used)

- Dedicated header and footer of email messages sent by the Certum system.
- Dedicated content of email messages sent by the Certum system.

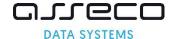

# 4.3. Trusted SSL and Premium EV SSL certificates ordering process

#### 4.3.1. Placing an order

For Trusted SSL and Premium EV SSL certificates, the **SanApprover** and **SANEntries** as well as **requestorInfo** and **organizationInfo** sections must be present in the **quickOrder** request.

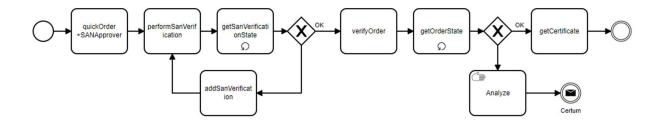

#### 4.3.2. Completing verifications

After placing an order for a certificate, the system sends two types of emails:

- order confirming notification with information on the next steps in the verification of the Subscriber and the organization,
- verification email for the selected method: ADMIN, DNS\_TXT, DNS\_CNAME, DNS\_TXT\_PREFIX, DNS\_CNAME\_PREFIX or FILE as described in the domain verification for SSL certificates.

For DNS and FILE methods, the obtained code should be placed in the DNS configuration or in a file on the server, respectively, and then the verification should be initiated by calling **perfomSanVerification**. For the ADMIN method, link in the email should be used.

The domain verification status for an order can be checked by calling **getSanVerificationState**. The method returns not only the verification status for each domain, but also information about what problems have occurred. If the response contains verification errors, their cause must be removed and then **getSanVerificationState** can be called again.

In case of verification problems, code expiration, or a verification method change, new code can be generated by calling addSanVerification.

The required documents should be provided with **verifyOrder** method.

#### 4.3.3. Obtaining a certificate

Using the **getOrderState** method, verifications required for the order and their status can be monitored. When the order status changes to **ENROLLED**, the issued certificate can be obtained.

In the case of SSL certificates, domain verification will be required, separated into two verifications: **SYSTEM** and **DOMAIN**. **SYSTEM** verification is carried out automatically by Certum systems and does not need to be called via API. **DOMAIN** verification is the verification of domains in the certificate discussed earlier. With the **getSanVerificationState** method, problems that occur during both verifications can be diagnosed.

Apart from the certificate issued for the domain, remember to install the root certificates (rootCA) and intermediate certificates (subCA) on the server – using **getCertificate** it is possible to obtain all these certificates in PEM format.

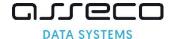

# 4.4. Certum S/MIME Sponsor certificates ordering process

#### 4.4.1. Placing an order

For Certum S/MIME Sponsor certificates, the **requestorInfo** and **organizationInfo** sections must be present in the **quickOrder** request. The presence of **SanApprover** and **SANEntries** sections will result in an error.

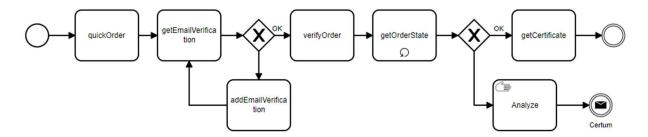

#### 4.4.2. Completing verifications

After placing an order for a certificate, the system sends two types of emails:

- order confirming notification with information on the next steps in the verification of the Subscriber and the organization,
- verification email for the address provided in the orderParameters/email field.

To complete the verification of the email address link in the email should be used. It is not possible to disable the sending of verification emails for the E (email) field.

The email verification status for an order can be checked by calling **getEmailVerification**.

In case of problems with verification, the email can be sent again by calling addEmailVerification.

The required documents should be provided with **verifyOrder** method.

#### 4.4.3. Obtaining a certificate

Using the **getOrderState** method, verifications required for the order and their status can be monitored. When the order status changes to **ENROLLED**, the issued certificate can be obtained.

The issued certificate can be obtained using **getCertificate**.

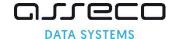

# 4.5. Standard Code Signing in the Cloud certificates ordering process

The process is similar to the process for Certum S/MIME Sponsor, with the difference that in the Standard Code Signing in the Cloud certificate there is no email field, so its verification will not be needed.

This is in the Cloud product, so the **customer** field must contain the email address that is the user's login to the SimplySign service.

Using the <code>getOrderState</code> method, verifications required for the order and their status can be monitored. When the order status changes to <code>ENROLLED</code>, the issued certificate can be obtained. In the case of Standard Code Signing in the Cloud certificates, if <code>EMAIL</code> verification is not required, the status <code>NOT\_REQUIRED</code> will be returned for this field.

Standard Code Signing in the Cloud certificates in can not be issued automatically.

# 4.6. Document Signing in the Cloud certificates ordering process

The process is similar to the process for Certum S/MIME Sponsor.

This is in the Cloud product, so the **customer** field must contain the email address that is the user's login to the SimplySign service.

Using the **getOrderState** method, verifications required for the order and their status can be monitored. When the order status changes to **ENROLLED**, the issued certificate can be obtained. For Document Signing in the Cloud certificates **EMAIL** verification is required.

Document Signing in the Cloud certificates in can not be issued automatically.

In the case of Document Signing in the Cloud certificates, the identity of the Subscriber must be verified by the F2F method or an equivalent method, it is not possible to verify the Subscriber's identity on the basis of documents.

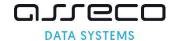

# 5. WebService overview

#### 5.1. Placing an order

#### 5.1.1. Retrieving the list of available products

Use getProductList to retrieve a list of available product codes, along with detailed product information.

#### 5.1.2. Ordering new certificate

The quickOrder provides all the information necessary to place an order:

- customer identifier,
- product code,
- CSR and data for the certificate
- data allowing verification of the Subscriber and the organization in the case of IV, OV and EV certificates.
- in the SAN (Subject Alternative Name) extension, it is possible to include multiple domains in single certificate (available multidomain certificates), and the www option for certificates securing one domain.
- one verification method that applies to all domains included in the order.

In the case of all multidomain certificates, all domains to be included in the SANEntry extension must be explicitly provided, the system for such certificates does not automatically add any additional entries.

#### 5.1.3. Verification of the correctness of data in the order

Use **validateOrderParameters** to validate all data included in the order. The subject to verification are the completeness of the data contained in the CSR with the certificate type and the scope of the data provided. In particular, the following are verified:

#### Partner login:

- correct login and password,
- account activity.

#### Order:

- whether the order ID is unique in the database and correctly constructed,
- whether the customer ID is provided,
- whether the given product is available for the partner,
- whether the expiry date of the certificate is within the number of days assigned to a given product code,
  if no date range is given, the certificate will be issued with a starting date equal to the issue date and
  the maximum end date for a given product.

#### CSR:

- whether the key does not appear on the blacklist or on the list of used keys,
- whether all required fields are filled the required fields are defined within the certificate type,
- whether the fields are in the allowed format,
- verification of the correctness of data related to the SAN extension,
- in response, the method returns the data that will be placed in the certificate, taking into account both the data from CSR and the data from the request overwriting the data from CSR.

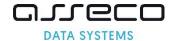

#### 5.1.4. Reissuing the certificate

Reissuing is available for all certificates during their validity period. Use reissueCertificate to reissue the certificate with new keys and the same data with the end date of the original certificate. As part of the reissue, a new domain can be added, with all new domains requiring re-verification. If no new domains have been added, the reissue process is automatic.

**Note:** As a result of Ballot CSC13, related to ensuring the key generation in hardware crypto module that conforms to at least FIPS 140-2 Level 2 or Common Criteria EAL 4+, the reissuing Code Signing certificates issued for physical cards has been disabled.

The issue of a new certificate as a result of a reissue will automatically revoke the original certificate 14 days after issue. Consequently, the Subscriber always has one valid certificate.

#### 5.1.5. Renewing the certificate

Use **renewCertificate** to place an order to renew, that is. to issue a new certificate with new keys and the same data and with the new validity period. The data in the new certificate will come from the renewed certificate and cannot be changed while placing an order for renewal. Status of placed order

# 5.1.6. Retrieving the order verification status

Use **getOrderState** to retrieve verification details for the provided order ID. Based on the order ID provided, the following can be determined:

- whether the verification of all domains was successfully completed,
- whether it is necessary to verify the email address,
- whether the data of the Subscriber and the organization are subject to verification in a given order,
- whether the certificate has been issued.

#### 5.1.7. Retrieving order data

Use **getOrderByOrderID** to retrieve a single order for a given order ID. Optionally additional data about the order and related certificates can be retrieved.

#### 5.1.8. Cancelling order

Use **cancelOrder** to cancel a placer order. Only an order placed from the same partner account can be canceled. The order will be canceled if the certificate has not been issued. If the certificate has been issued, the order status cannot be changed, the issued certificate should be revoked. Certificate revocation does not cancel the order.

#### 5.2. Domain verification - SSL certificates

#### 5.2.1. Retrieving the detailed domain verification status

Use **getSanVerificationState** to retrieve verification statuses of all domains for a given order along with information about errors on end user-side verification, and additional problems with the domain that may block the issuance of a certificate, such as an incorrect CAA entry or the presence of a domain on Phishing lists. In case of positive verification, additional information will not be returned.

#### 5.2.2. Generating new domain verifications

Use addSanVerification to generate new verification codes. The method allows to create any number of verifications of the same type, as well as create a new type of verifications for an order. Creating a new verification code will not deactivate the previous codes.

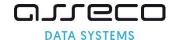

#### 5.2.3. Initiating domain verification for the order

Use **performSanVerification** to start the process of asynchronous verification of all domains from the order for the DNS and FILE methods. To retrieve information about the verification result, use the **getSanVerificationState** method.

# 5.3. E (email) field verification – S/MIME and Document Signing in the Cloud certificates

#### 5.3.1. Sending a verification email for the E (email) field

Use addEmailVerification to send an email with a verification link to the address from the E (email) field in the certificate. The method allows sending any number of verifications. The email field verification applies to S/MIME and Document Signing in the Cloud certificates.

#### 5.3.2. Retrieving the E (email) field verification status

Use **getEmailVerification** to retrieve verification status for the E (email) field placed in the certificate. The email field verification applies to S/MIME and Document Signing in the Cloud certificates.

# 5.4. Subscriber and organization verification – IV, OV and EV certificates

# 5.4.1. Adding documents

Use **verifyOrder** to add to the order documents that will enable the order to be verified and the certificate to be issued. Documents may be required when placing an order for an IV, OV or EV certificate.

The document adding method is limited by several conditions:

- Documents can be added only to a placed order, cannot add a document not related to any order.
- During one method call, it is possible to add document consisting of several files (e.g. each page of a document scanned in a separate file).
- It is not possible to remove or change previously added documents and files.
- For new orders and renewed certificates, documents and information from public registers cannot be older than 13 months.
- Authorization documents, whether timely or not, remain valid for 13 months from the date of issue.

#### 5.5. Status of the issued certificate

#### 5.5.1. Obtaining certificate

Use **getCertificate** to obtain the certificate in PEM format. In addition to the user certificate, all intermediate certificates (subCA) and the root certificate (rootCA) are also returned in PEM format. If reissue certificates exist, the most recent active certificate for the given order ID is returned.

#### 5.5.2. Revoking certificate

Use **revokeCertificate** to revoke a certificate. Only certificates generated from the same partner account can be revoked. The certificate may be revoked during its validity period.

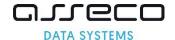

# 5.6. Reports

# 5.6.1. Report of orders placed in a given period of time

Use **getOrdersByDateRange** to retrieve information about orders and certificates (if issued) placed in a given period of time. Optionally additional data about the order and related certificates can be retrieved. The results are paged, information on a maximum of 100 orders is returned on one page.

# 5.6.2. Report of orders modified in a given period of time

Use **getModifiedOrders** to retrieve information about orders and certificates (if issued), the status of which has changed in a given period. Optionally additional data about the order and related certificates can be retrieved. The results are paged, information on a maximum of 100 orders is returned on one page.

#### 5.6.3. Report of expiring certificates

Use **getExpiringCertificates** to retrieve a list of certificates expiring in the near future – certificates expiring in the range of 1-30 days.

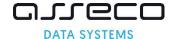

# 6. WebService structure

The following designation is used in the documentation below:

```
Required fields - the minimum data set for the request and response
Optional fields
Fields added in the current version
Fields that will be removed in future versions
Fields that have been removed in the current release
```

# 6.1. Requests headers

Each request sent to the API requires authorization data such as login and password.

| Field name | Req. | Туре       | Description                                           |
|------------|------|------------|-------------------------------------------------------|
| userName   | YES  | 255 String | Partner's identifier agreed with Certum, SSO account. |
| password   | YES  | 255 String | The password to match the SSO password.               |

Each response returns a header with a code confirming the execution of the operation or error codes allowing to identify the problem. Results paging data only applies to requests that return reports.

In case of errors, the data described in individual Response for API methods will not be returned. The list of error codes is in a separate chapter

| Field name  | Req. | Туре      | Description                                                                                    |
|-------------|------|-----------|------------------------------------------------------------------------------------------------|
| successCode | YES  | 3         | Code 0 means that the order has been accepted correctly. Code 1 and 3 indicate an error.       |
| errorCode   | NO   | 5 String  | Error codes that occurred while executing the request.                                         |
| currentPage | NO   | 1100      | Information on which page of results is being returned.                                        |
| pagesCount  | NO   | 1100      | Information on the total number of pages.                                                      |
| returnCount | NO   | 5         | Information about the total number of records if more than one record is returned as a result. |
| timestamp   | YES  | Timestamp | The date and time of the response.                                                             |

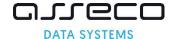

# 6.2. getProductListRequest

The request allows to download a list of products configured for a given account.

| Field name    | Req. | Туре        | Description                                                     |       |    |            |    |         |        |         |            |
|---------------|------|-------------|-----------------------------------------------------------------|-------|----|------------|----|---------|--------|---------|------------|
| hashAlgorithm | NO   | true, false | No                                                              | value | is | equivalent | to | setting | false. | Returns | additional |
|               |      |             | information about the available hash functions for the product. |       |    |            |    |         |        |         |            |

# 6.3. getProductListResponse

The response returns information about the available products and their configuration details.

```
<getProductListResponse>
  <responseHeader>
   <successCode>3
   <errors>
     <error>
       <errorCode>5
     </error>
   </errors>
    <timestamp>YYYY-MM-DDTHH:MM:SS.000Z
  </responseHeader>
  cproducts>
    oduct>
     <code>3 String
     <type>ISSUE, RENEWAL
     <validityPeriod>4
 <certificateNotificationEnabled>true, false
  <verificationNotificationEnabled>true, false
      <supportedHashAlgorithms>
       <hashAlgorithm>RSA-SHA256, ECC-SHA256
     </supportedHashAlgorithms>
   </product>
  </products>
</getProductListResponse>
```

| Field name                      | Req. | Туре       | Description                                                                        |
|---------------------------------|------|------------|------------------------------------------------------------------------------------|
| code                            | YES  | 3 String   | 3-digit product code.                                                              |
| type                            | YES  | List       | ISSUE – products used in quickOrder, RENEWAL – products used in renewCertificate . |
| validityPeriod                  | YES  | Liczba     | certificate validity period in days                                                |
| certificateNotificationEnabled  | YES  | true/false | Information whether information emails are sent.                                   |
| verificationNotificationEnabled | YES  | true/false | Information whether verification emails for DNS and FILE methods are sent.         |
| hashAlgorithm                   | YES  | Timestamp  | RSA-SHA256, ECC-SHA256 – hash functions available for the product.                 |

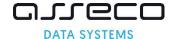

#### 6.4. quickOrderRequest

The request should contain all the data needed to place the order, such as CSR in the form of PKCS#10, product code, data of the person ordering the certificate and other data required by a specific type of certificate, such as verification data for SSL certificates.

```
<quickOrder>
 <requestHeader>
   <authToken>
     <userName>255 String
     <password>255 String
   </authToken>
 </requestHeader>
 <orderParameters>
   <customer>64 String
   <orderID>50 String
   <userAgent>255 String
   <language>2 String
   <revocationContactEmail>255 String
   oductCode>3 String
   <CSR>4000 String
   <hashAlgorithm> RSA-SHA256, ECC-SHA256
   <shortenedValidityPeriod>25 YYYY-MM-DD
   <email>64 String
   <commonName>64 String
   <qivenName>16 String
   <surname>40 String
   <organization>64 String
   <organizationalUnit>64 String
   <locality>128 String
   <state>128 String
   <country>2 String
   <serialNumber>64 String
   <businessCategory>Private Organization, Business Entity, Non-Commercial Entity,
Government Entity
   <streetAddress>64 String
   <postalCode>40 String
   <joILN>128 String
   <joISoPN>128 String
   <joISoCN>2 String
 </orderParameters>
 <SANEntries>
   <SANEntry>
     <DNSName>230 String
   </SANEntry>
 </SANEntries>
 <SANApprover>
   <approverMethod>ADMIN, FILE, DNS TXT, DNS CNAME, DNS TXT PREFIX, DNS CNAME PREFIX
   <approverEmail>255 String
   <approverEmailPrefix>ADMIN, ADMINISTRATOR, POSTMASTER, HOSTMASTER, WEBMASTER
    <verificationNotificationEnabled>true, false
 </SANApprover>
 <requestorInfo>
    <email>255 String
   <firstName>16 String
   <lastName>40 String
    <phone>32 String
 </requestorInfo>
 <organizationInfo>
    <taxIdentificationNumber>32 String
 </organizationInfo>
</quickOrder>
```

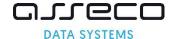

Product and customer data – this is the customer identifier and product code identifier, always one product and additional data.

| Field name             | Req. | Туре       | Description                                                                                                    |
|------------------------|------|------------|----------------------------------------------------------------------------------------------------|
| customer               | YES  | 64 String  | Customer ID or customer login for SimplySign service.                                                                                                    |
| orderID                | NO   | 50 String  | The unique identifier of the order that will be used by the partner. If not provided, it will be automatically assigned by API.                                                                     |
| userAgent              | NO   | 255 String | Browser and operating system information.                                                                                                    |
| language               | NO   | 2 String   | Language for mailings, if different from the default language set for the partner.                                                                                                    |
| revocationContactEmail | NO   | 255 String | Email address that will be used to notify the client only in<br>the event of certificate revocation as a result of reporting<br>non-compliance. The given address cannot be the<br>partner's login. |
| productCode            | YES  | 3 String   | 3-digit product code.                                                                                                    |

Data for the certificate – data to be included in the certificate. The required fields depend on the selected product. When specifying CSR, the missing fields can be completed and incorrect data overwritten with additional fields included in the request.

```
<orderParameters>
   <CSR>4000 String
   <hashAlgorithm> RSA-SHA256, ECC-SHA256
   <shortenedValidityPeriod>25 YYYY-MM-DD
   <email>255 String
   <commonName>64 String
   <givenName>16 String
   <surname>40 String
   <organization>64 String
   <organizationalUnit>64 String
   <locality>128 String
   <state>128 String
   <country>2 String
   <serialNumber>64 String
   <businessCategory>Private Organization, Business Entity, Non-Commercial Entity,
Government Entity
   <streetAddress>64 String
   <postalCode>40 String
   <joILN>128 String
   <joISoPN>128 String
   <joISoCN>2 String
  </orderParameters>
```

| Field name    | Req. | Туре        | Description                                           |
|---------------|------|-------------|-------------------------------------------------------|
| CSR           | YES  | 4000 String | Certification request in PKCS#10 format.              |
| hashAlgorithm | NO   | List        | RSA-SHA256, ECC-SHA256 — If not provided, the         |
|               |      |             | default value configured for the partner product will |
|               |      |             | be used. The available hash functions can be obtained |
|               |      |             | by calling the getProductList method                  |

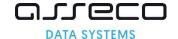

| shortenedValidityPeriod | NO | YYYY-MM-DD | Certificate expiration date, must be less than the current date + the number of days resulting from the product (e.g. current date + 364 days for a 365 certificate). Set this value to expire the certificate on a specific date. |
|-------------------------|----|------------|----------------------------------------------------------------------------------------------------|
| email                   | NO | 64 String  | Overwriting or filling in the field E from CSR.                                                                                                    |
| commonName              | NO | 64 String  | Overwriting or filling in the field CN from CSR.                                                                                                    |
| givenName               | NO | 16 String  | Overwriting or filling in the field GN from CSR.                                                                                                    |
| surname                 | NO | 40 String  | Overwriting or filling in the field SN from CSR.                                                                                                    |
| organization            | NO | 64 String  | Overwriting or filling in the field O from CSR.                                                                                                    |
| locality                | NO | 128 String | Overwriting or filling in the field L from CSR.                                                                                                    |
| state                   | NO | 128 String | Overwriting or filling in the field SP from CSR.                                                                                                    |
| country                 | NO | 2 String   | Overwriting or filling in the field C from CSR.                                                                                                    |
| serialNumber            | NO | 64 String  | Overwriting or filling in the field SN from CSR.                                                                                                    |
| businessCategory        | NO | List       | Private Organization, Business Entity, Non-Commercial Entity, Government Entity – Overwriting or filling in the fieldBC from CSR.                                                                                                  |
| streetAddress           | NO | 64 String  | Overwriting or filling in the field ST from CSR.                                                                                                    |
| postalCode              | NO | 40 String  | Overwriting or filling in the field P from CSR.                                                                                                    |
| joILN                   | NO | 128 String | Overwriting or filling in the field JoILN from CSR.                                                                                                    |
| jolSoPN                 | NO | 128 String | Overwriting or filling in the field JoISoPN from CSR.                                                                                                    |
| jolSoCN                 | NO | 2 String   | Overwriting or filling in the field JoISoCN from CSR.                                                                                                    |

**Note:** The S/MIME products in the CommonName field must match the other fields in quickOrder. This means that for Individual and Sponsor CN = GN+" "+SN, for Organization CN = O, optionally CN = E for all products. If the data does not match, the API will return an error.

Data for SSL certificate – a list of domains along with the selected verification method. Domains are not loaded from CSR, they must be specified separately in the request. These data are required when placing an order for an SSL certificate.

| Field name                       | Req. | Туре       | Description                                                                                                    |
|----------------------------------|------|------------|----------------------------------------------------------------------------------------------------|
| DNSName                          | YES  | 230 String | Any domain that is to be included in the certificate.                                                                                                    |
| approverMethod                   | YES  | List       | ADMIN, FILE, DNS_TXT, DNS_CNAME, DNS_TXT_PREFIX, DNS_CNAME_PREFIX – one of the available verification methods.                                                    |
| approverEmail                    | NO   | 255 String | Email to which the verification code will be sent – if the DNS or FILE method is selected.                                                                        |
| approverEmailPr<br>efix          | NO   | List       | ADMIN, ADMINISTRATOR, POSTMASTER, HOSTMASTER, WEBMASTER – if the ADMIN method has been selected, select the prefix to which the verification emails will be sent. |
| verificationNotifi cationEnabled | NO   | true/false | FALSE – Parameter that disables sending verification emails, if the DNS or FILE method is selected. For the ADMIN method,                                         |

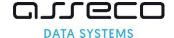

verification emails are always sent. No value means that the default value configured for the partner is accepted. The current configuration can be obtained by calling the getProductList method

Subscriber's data – required to verify the person placing the order. These data are required when placing an order for an OV or EV certificate.

```
<requestorInfo>
  <email>230 String
  <firstName>16 String
  <lastName>40 String
  <phone>32 String
  </requestorInfo>
```

| Field name | Req. | Туре       | Description                 |
|------------|------|------------|-----------------------------|
| email      | YES  | 230 String | Subscriber's email address. |
| firstName  | YES  | 16 String  | Subscriber's first name.    |
| lastName   | YES  | 40 String  | Subscriber's last name.     |
| phone      | NO   | 32 String  | Subscriber's phone number.  |

Organization data – required to verify the organization whose data is in the certificate. These data are required when placing an order for an OV or EV certificate.

```
<organizationInfo>
  <taxIdentificationNumber>32 String
</organizationInfo>
```

| Field name              | Req. | Туре      | Description                                                    |
|-------------------------|------|-----------|----------------------------------------------------------------|
| taxIdentificationNumber | YES  | 32 String | Tax identification number or company identifier, such as DUNS. |

# 6.5. quickOrderResponse

The response returns the confirmation of the order with its number. If domain verification is required, it returns additional information about that verification.

```
<quickOrderResponse>
 <responseHeader>
   <successCode>3
    <errors>
      <error>
       <errorCode>5
     </error>
    </errors>
    <timestamp>YYYY-MM-DDTHH:MM:SS.000Z
  </responseHeader>
  <orderID>50 String
  <SANVerification>
   <approverMethod>FILE, DNS_TXT, DNS_CNAME, DNS_TXT_PREFIX, DNS_CNAME_PREFIX
   <code>50 String
    <approverEmail>255 String
    <FQDNs>
     <FQDN>230 String
    </FQDNs>
  </SanVerification>
</quickOrderResponse>
```

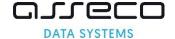

| Field name     | Req. | Туре       | Description                                                                                                    |
|----------------|------|------------|----------------------------------------------------------------------------------------------------|
| orderID        | YES  | 50 String  | The unique identifier of the order that will be used by the partner. If not provided, it will be automatically assigned by API.                                   |
| approverMethod | NO   | List       | FILE, DNS_TXT, DNS_CNAME, DNS_TXT_PREFIX, DNS_CNAME_PREFIX — selected verification method. The verification data is not returned if the ADMIN method is selected. |
| code           | NO   | 50 String  | Verification code.                                                                                                    |
| approverEmail  | NO   | 255 String | Email to which the verification code will be sent – if the DNS or FILE method is selected.                                                                        |
| FQDN           | NO   | 230 String | Domain for which verification is required.                                                                                                    |

# 6.6. validateOrderParametersRequest

The request allows the data to be submitted for validation. The structure of the entire request is the same as in the quickOrder. The compliance of the data contained in the CSR with the certificate profile and the scope of the data provided are checked. The same validators are used when placing an order using the quickOrder method

```
<validateOrderParameters>
 <requestHeader>
   <authToken>
     <userName>255 String
     <password>255 String
   </authToken>
 </requestHeader>
 <orderParameters>
   <customer>64 String
   <orderID>50 String
   <userAgent>255 String
   <language>2 String
   <revocationContactEmail>255 String
   cproductCode>3 String
   <CSR>4000 String
   <hashAlgorithm>RSA-SHA256, ECC-SHA256
   <shortenedValidityPeriod>25 YYYY-MM-DD
   <email>64 String
    <commonName>64 String
    <givenName>16 String
   <surname>40 String
   <organization>64 String
  <organizationalUnit>64 String
   <locality>128 String
   <state>128 String
   <country>2 String
   <serialNumber>64 String
   <businessCategory>Private Organization, Business Entity, Non-Commercial Entity,
Government Entity
   <streetAddress>64 String
   <postalCode>40 String
   <joILN>128 String
   <joISoPN>128 String
   <joISoCN>2 String
 </orderParameters>
 <SANEntries>
   <SANEntry>
     <DNSName>230 String
   </SANEntry>
 </SANEntries>
 <SANApprover>
```

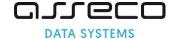

```
<approverMethod>ADMIN, FILE, DNS_TXT, DNS_CNAME, DNS_TXT_PREFIX, DNS_CNAME_PREFIX
<approverEmail>255 String
<approverEmailPrefix>ADMIN, ADMINISTRATOR, POSTMASTER, HOSTMASTER, WEBMASTER
<verificationNotificationEnabled>true, false
</sanAapprover>
<requestorInfo>
  <email>255 String
  <firstName>16 String
  <lastName>40 String
  <phone>32 String
  </requestorInfo>
  <organizationInfo>
  <taxIdentificationNumber>32 String
  </organizationInfo>
  </range colored to the color of the color of th
```

# 6.7. validateOrderParametersResponse

The response returns the results of validation of the request. The correct answer returns the data retrieved from the CSR and the fields in the request in that will be added to the certificate, the remaining fields are omitted.

```
<validateOrderParametersResponse>
 <responseHeader>
   <successCode>3
   <errors>
     <error>
       <errorCode>5
     </error>
   </errors>
    <timestamp>YYYY-MM-DDTHH:MM:SS.000Z
 </responseHeader>
 <parsedCSR>
   <email>64 String
   <commonName>64 String
   <givenName>16 String
   <surname>40 String
   <organization>64 String
  <organizationalUnit>64 String
   <locality>128 String
   <state>128 String
   <country>2 String
   <serialNumber>64 String
   <businessCategory>Private Organization, Business Entity, Non-Commercial Entity,
Government Entity
   <streetAddress>64 String
   <postalCode>40 String
   <joILN>128 String
   <joISoPN>128 String
   <joISoCN>2 String
 </parsedCSR>
</validateOrderParametersResponse>
```

#### 6.8. reissueCertificateRequest

The request should contain all the data needed to reissue the certificate such as CSR with new keys in the form of PKCS#10 and optional new domains. To reissue the latest valid certificate must be provided, either by attaching its file in PEM format or by specifying its serial number. The data in the new certificate will come from the original certificate, it will not be loaded from the CSR.

```
<reissueCertificate>
  <requestHeader>
    <authToken>
    <userName>255 String
```

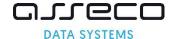

```
<password>255 String
   </authToken>
 </requestHeader>
 <userAgent>255 String
 <CSR>4000 String
 <X509Cert>4000 String
 <serialNumber>32 String
 <hashAlgorithm>RSA-SHA256, ECC-SHA256
 <SANEntries>
   <SANEntry>
     <DNSName>230 String
   </SANEntry>
 </SANEntries>
 <SANApprover>
    <approverMethod>ADMIN, FILE, DNS TXT, DNS CNAME, DNS TXT PREFIX, DNS CNAME PREFIX
   <approverEmail>255 String
   <approverEmailPrefix>ADMIN, ADMINISTRATOR, POSTMASTER, HOSTMASTER, WEBMASTER
   <verificationNotificationEnabled>true, false
 </sanapprover>
</reissueCertificate>
```

| Field name    | Req. | Type        | Description                                                                                                    |
|---------------|------|-------------|----------------------------------------------------------------------------------------------------|
| userAgent     | NO   | 255 String  | Browser and operating system information.                                                                                                    |
| CSR           | YES  | 4000 String | Certification request in PKCS#10 format.                                                                                                    |
| X509Cert      | YES  | 4000 String | Reissued certificate in PEM format (Base64)                                                                                                    |
| serialNumber  | YES  | 32 String   | The serial number of the certificate being reissued in HEX format.                                                                                                    |
| hashAlgorithm | NO   | List        | RSA-SHA256, ECC-SHA256 — If not provided, the default value configured for the partner product will be used. The available hash functions can be obtained by calling the getProductList method |

Data for SSL certificate – the list of domains will come from the previous certificate. As part of the reissue, new domain can be added, with all new domains requiring verification. These data are required when submitting reissue for SSL certificates with new domains.

| Field name          | Req. | Туре       | Description                                                                                                    |
|---------------------|------|------------|----------------------------------------------------------------------------------------------------|
| DNSName             | YES  | 230 String | New domain to be certified.                                                                                                    |
| approverMethod      | YES  | List       | ADMIN, FILE, DNS_TXT, DNS_CNAME, DNS_TXT_PREFIX, DNS_CNAME_PREFIX – one of the available verification methods.                                                    |
| approverEmail       | NO   | 255 String | Email to which the verification code will be sent – if the DNS or FILE method is selected.                                                                        |
| approverEmailPrefix | NO   | List       | ADMIN, ADMINISTRATOR, POSTMASTER, HOSTMASTER, WEBMASTER – if the ADMIN method has been selected, select the prefix to which the verification emails will be sent. |

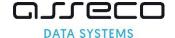

| verificationNotificationEnabled | NO | true/false | FALSE — Parameter that disables sending verification emails, if the DNS or FILE method is selected. For the ADMIN method, verification emails are always sent. No value means that the default value configured for the partner is accepted. The current configuration can be |
|---------------------------------|----|------------|----------------------------------------------------------------------------------------------------|
|                                 |    |            | obtained by calling the getProductList method                                                                                                    |

# 6.9. reissueCertificateResponse

The response returns the confirmation of the order with its number. If domain verification is required, it returns additional information about that verification. The structure of the entire request is the same as in the quickOrder.

```
<reissueCertificateResponse>
 <responseHeader>
   <successCode>3
   <errors>
      <error>
       <errorCode>5
     </error>
   </errors>
   <timestamp>YYYY-MM-DDTHH:MM:SS.000Z
 </responseHeader>
  <orderID>50 String
 <SANVerification>
   <approverMethod>FILE, DNS TXT, DNS CNAME, DNS TXT PREFIX, DNS CNAME PREFIX
   <code>50 String
   <approverEmail>255 String
   <FQDNs>
     <FQDN>230 String
   </FQDNs>
 </SanVerification>
</reissueCertificateResponse>
```

| Field name     | Req. | Туре       | Description                                                                                                    |
|----------------|------|------------|----------------------------------------------------------------------------------------------------|
| orderID        | YES  | 50 String  | The unique identifier of the order that will be used by the partner. If not provided, it will be automatically assigned by API.                                   |
| approverMethod | NO   | List       | FILE, DNS_TXT, DNS_CNAME, DNS_TXT_PREFIX, DNS_CNAME_PREFIX – selected verification method. The verification data is not returned if the ADMIN method is selected. |
| code           | NO   | 50 String  | Verification code.                                                                                                    |
| approverEmail  | NO   | 255 String | Email to which the verification code will be sent – if the DNS or FILE method is selected.                                                                        |
| FQDN           | NO   | 230 String | Domain for which verification is required.                                                                                                    |

# 6.10. renewCertificateRequest

The request should contain all the data needed to renew the certificate, such as CSR with new keys in the form of PKCS#10 and the product code. To renew the original certificate must be provided, either by attaching its file in PEM format or by specifying its serial number. The data in the new certificate will come from the renewed certificate, it will not be loaded from the CSR.

```
<renewCertificate>
  <requestHeader>
    <authToken>
```

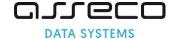

```
<userName>255 String
     <password>255 String
   </authToken>
 </requestHeader>
 <customer>64 String
 <userAgent>255 String
 <revocationContactEmail>255 String
 oductCode>3 String
 <CSR>4000 String
 <X509Cert>4000 String
 <serialNumber>32 String
 <hashAlgorithm> RSA-SHA256, ECC-SHA256
 <shortenedValidityPeriod>25 YYYY-MM-DD
 <SANApprover>
   <approverMethod>ADMIN, FILE, DNS TXT, DNS CNAME, DNS TXT PREFIX, DNS CNAME PREFIX
   <approverEmail>255 String
   <approverEmailPrefix>ADMIN, ADMINISTRATOR, POSTMASTER, HOSTMASTER, WEBMASTER
   <verificationNotificationEnabled>true, false
 </sanapprover>
</renewCertificate>
```

| Field name              | Req. | Туре        | Description                                                                                                    |
|-------------------------|------|-------------|----------------------------------------------------------------------------------------------------|
| customer                | YES  | 64 String   | Customer ID or customer login for SimplySign service.                                                                                                    |
| userAgent               | NO   | 255 String  | Browser and operating system information.                                                                                                    |
| revocationContactEmail  | NO   | 255 String  | Email address that will be used to notify the client only in the event of certificate revocation as a result of reporting non-compliance. The given address cannot be the partner's login.                                         |
| productCode             | YES  | 3 String    | 3-digit product code.                                                                                                    |
| CSR                     | YES  | 4000 String | Certification request in PKCS#10 format.                                                                                                    |
| X509Cert                | YES  | 4000 String | Renewed certificate in PEM format (Base64)                                                                                                    |
| serialNumber            | YES  | 32 String   | The serial number of the certificate being renewed in HEX format.                                                                                                    |
| hashAlgorithm           | NO   | List        | RSA-SHA256, ECC-SHA256 — If not provided, the default value configured for the partner product will be used. The available hash functions can be obtained by calling the getProductList method                                     |
| shortenedValidityPeriod | NO   | YYYY-MM-DD  | Certificate expiration date, must be less than the current date + the number of days resulting from the product (e.g. current date + 364 days for a 365 certificate). Set this value to expire the certificate on a specific date. |

Data for SSL certificate – the list of domains will come from the renewed certificate, but all domains require reverification. These data are required when placing an order for an SSL certificate.

```
<SANApprover>
  <approverMethod>ADMIN, FILE, DNS_TXT, DNS_CNAME, DNS_TXT_PREFIX, DNS_CNAME_PREFIX
  <approverEmail>255 String
  <approverEmailPrefix>ADMIN, ADMINISTRATOR, POSTMASTER, HOSTMASTER, WEBMASTER
  <verificationNotificationEnabled>true, false
  </sanapprover>
```

| Field name     | Req. | Type | Description                                                                |
|----------------|------|------|----------------------------------------------------------------------------|
| approverMethod | YES  | List | ADMIN, FILE, DNS_TXT, DNS_CNAME, DNS_TXT_PREFIX, DNS_CNAME_PREFIX – one of |
|                |      |      | the available verification methods.                                        |

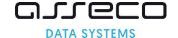

| approverEmail                   | NO | 255 String | Email to which the verification code will be sent – if the DNS or FILE method is selected.                                                                                                    |
|---------------------------------|----|------------|----------------------------------------------------------------------------------------------------|
| approverEmailPrefix             | NO | List       | ADMIN, ADMINISTRATOR, POSTMASTER, HOSTMASTER, WEBMASTER – if the ADMIN method has been selected, select the prefix to which the verification emails will be sent.                                                                                                    |
| verificationNotificationEnabled | NO | true/false | FALSE — Parameter that disables sending verification emails, if the DNS or FILE method is selected. For the ADMIN method, verification emails are always sent. No value means that the default value configured for the partner is accepted. The current configuration can be obtained by calling the getProductList method |

# 6.11. renewCertificateResponse

The response returns the confirmation of the order with its number. If domain verification is required, it returns additional information about that verification. The structure of the entire request is the same as in the quickOrder.

```
<renewCertificateResponse>
  <responseHeader>
   <successCode>3
   <errors>
     <error>
       <errorCode>5
     </error>
    </errors>
    <timestamp>YYYY-MM-DDTHH:MM:SS.000Z
  </responseHeader>
  <orderID>50 String
  <SANVerification>
    <approverMethod>FILE, DNS_TXT, DNS_CNAME, DNS_TXT_PREFIX, DNS_CNAME_PREFIX
    <code>50 String
    <approverEmail>255 String
    <FQDNs>
     <FQDN>230 String
    </FQDNs>
  </SanVerification>
</renewCertificateResponse>
```

| Field name     | Req. | Туре       | Description                                                                                                    |
|----------------|------|------------|----------------------------------------------------------------------------------------------------|
| orderID        | YES  | 50 String  | The unique identifier of the order that will be used by the partner. If not provided, it will be automatically assigned by API.                                   |
| approverMethod | NO   | List       | FILE, DNS_TXT, DNS_CNAME, DNS_TXT_PREFIX, DNS_CNAME_PREFIX — selected verification method. The verification data is not returned if the ADMIN method is selected. |
| code           | NO   | 50 String  | Verification code.                                                                                                    |
| approverEmail  | NO   | 255 String | Email to which the verification code will be sent – if the DNS or FILE method is selected.                                                                        |
| FQDN           | NO   | 230 String | Domain for which verification is required.                                                                                                    |

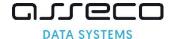

# 6.12. getOrderStateRequest

The request allows to retrieve the status and verification details for the provided order ID.

| Field name | Req. | Type      | Description                        |
|------------|------|-----------|------------------------------------|
| orderID    | YES  | 50 String | The unique identifier of the order |

# 6.13. getOrderStateResponse

The response returns information about the status of the order and each of the verifications that are carried out for the order.

```
<getOrderStateResponse>
 <responseHeader>
   <successCode>3
   <errors>
     <error>
       <errorCode>5
     </error>
   </errors>
   <timestamp>YYYY-MM-DDTHH:MM:SS.000Z
  </responseHeader>
 <orderStatus>AWAITING, VERIFICATION, ACCEPTED, ENROLLED, REJECTED
  <lastUpdateDate>YYYY-MM-DDTHH:MM:SS.000Z
  <verifications>
   <verification>
     <type>PRODUCT, APPLICANT, ORGANIZATION, AUTHORIZATION, SYSTEM, DOMAIN, EMAIL,
EXTENDED VALIDATION
     <state>NOT REQUIRED, REQUIRED, FAILED, VERIFIED
     <expireDate>YYYY-MM-DDTHH:MM:SS.000Z
   </re>
  </re>
</getOrderStateResponse>
```

| Field name     | Req. | Туре      | Description                                                                                                    |
|----------------|------|-----------|----------------------------------------------------------------------------------------------------|
| orderStatus    | YES  | List      | AWAITING – new order awaiting verification, VERIFICATION – the order is being verified, ACCEPTED – order verified, ENROLLED – certificate issued, REJECTED – an order canceled by cancelOrder or rejected by Certum                                                                                                    |
| lastUpdateDate | YES  | Timestamp | Date of the last update of the order.                                                                                                    |
| type           | YES  | List      | PRODUCT – verification that the product is not deprecated APPLICANT – verification of the Subscriber from requestorInfo ORGANIZATION – verification of the organization's data placed in the certificate AUTHORIZATION – verification of the Subscriber's authorization to represent the organization SYSTEM – CAA and blacklist verification for domains from the order |

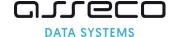

|            |     |           | DOMAIN – verification of the Subscriber's control over domains from the order  EMAIL – email address verification for non-SSL certificates  EXTENDED_VALIDATION – additional verification for EV |
|------------|-----|-----------|----------------------------------------------------------------------------------------------------|
| state      | YES | List      | NOT_REQUIRED – this type of verification is not required, REQUIRED – this type of verification is required, VERIFIED – verification is complete, FAILED – verification failed.                   |
| expireDate | NO  | Timestamp | The date by which a given verification, if completed, will remain valid.                                                                                                    |

# 6.14. getOrderByOrderIDRequest

The request allows to retrieve an order for the provided order ID. All other parameters are set to false by default.

| Field name         | Req. | Туре       | Description                                                                        |
|--------------------|------|------------|------------------------------------------------------------------------------------|
| orderID            | YES  | 50 String  | The unique identifier of the order                                                 |
| orderStatus        | NO   | true/false | TRUE – returns basic information about the order, including the processing status. |
| orderDetails       | NO   | true/false | TRUE – returns the order details.                                                  |
| certificateDetails | NO   | true/false | TRUE – returns details of the certificate if issued                                |

# 6.15. getOrderByOrderIDResponse

The response returns the information specified in the request.

```
<getOrderByOrderIDResponse>
 <responseHeader>
   <successCode>3
   <errors>
     <error>
       <errorCode>5
     </error>
   </errors>
   <returnCount>5
   <timestamp>YYYY-MM-DDTHH:MM:SS.000Z
 </responseHeader>
 <orders>
   <Order reissue="true">
      <orderStatus>
       <orderID>50 String
        <orderStatus>AWAITING, VERIFICATION, ACCEPTED, ENROLLED, REJECTED
       <orderDate>YYYY-MM-DDTHH:MM:SS.000Z
       oductCode>3 String
        <customer>64 String
       <serialNumber>32 String
```

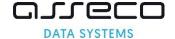

```
</orderStatus>
      <orderDetails>
        <requestorInfo>
          <email>255 String
          <firstName>16 String
        <lastName>40 String
          <phone>32 String
        </requestorInfo>
        <organizationInfo>
          <taxIdentificationNumber>32 String
        </organizationInfo>
      </orderDetails>
      <certificateDetails>
        <certificateStatus>VALID, REVOKING, REVOKED
        <startDate>25 YYYY-MM-DDTHH:MM:SS.000Z
       <endDate>25 YYYY-MM-DDTHH:MM:SS.000Z
        <commonName>64 String
       <serialNumber>32 String
        <subjectName>3000 String
        <DNSNames>300 String
        <revokedDate>25 YYYY-MM-DDTHH:MM:SS.000Z
       <X509Cert>4000 String
      </certificateDetails>
    </Order>
  <orders>
</getOrderByOrderIDResponse>
```

Basic order information, if returned in response.

| Field name     | Req. | Туре      | Description                                                                                                    |
|----------------|------|-----------|----------------------------------------------------------------------------------------------------|
| reissue="true" | NO   | true      | Indicates a reissue certificate.                                                                                                    |
| orderID        | YES  | 50 String | The unique identifier of the order .                                                                                                    |
| orderStatus    | YES  | List      | AWAITING – new order awaiting verification, VERIFICATION – the order is being verified, ACCEPTED – order verified, ENROLLED – certificate issued, REJECTED – an order canceled by cancelOrder or rejected by Certum |
| orderDate      | YES  | Timestamp | The date the order was placed.                                                                                                    |
| productCode    | YES  | 3 String  | 3-digit product code.                                                                                                    |
| customer       | YES  | 64 String | Customer ID.                                                                                                    |
| serialNumber   | NO   | 32 String | Certificate serial number, returned only if the certificate exists, certificate number in HEX format.                                                                                                    |

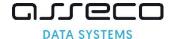

Extended order information, if returned in response.

| Field name              | Req. | Туре      | Description                                           |
|-------------------------|------|-----------|-------------------------------------------------------|
| email                   | YES  | 3 String  | Subscriber's email address.                           |
| firstName               | YES  | 16 String | Subscriber's first name.                              |
| lastName                | YES  | 40 String | Subscriber's last name.                               |
| phone                   | YES  | 32 String | Subscriber's phone number.                            |
| taxIdentificationNumber | YES  | 64 String | Tax identification number or company identifier, such |
|                         |      |           | as DUNS.                                              |

Extended certificate information, if returned in response.

| Field name        | Req. | Туре        | Description                                                                                                    |
|-------------------|------|-------------|----------------------------------------------------------------------------------------------------|
| certificateStatus | YES  | List        | VALID – valid certificate,  REVOKING – certificate in the process of revocation, such a status may be given to certificates pending revocation after reissue,  REVOKED – certificate revoked. |
| startDate         | YES  | Timestamp   | Certificate validity start date.                                                                                                    |
| endDate           | YES  | Timestamp   | Certificate expiration date.                                                                                                    |
| commonName        | YES  | 64 String   | The common name may contain the Subscriber's first and last name for the ID certificate, or the domain name for the SSL certificate.                                                          |
| serialNumber      | YES  | 32 String   | Certificate serial number in HEX format.                                                                                                    |
| subjectName       | YES  | 3000 String | The content of the Subject field.                                                                                                    |
| DNSNames          | NO   | 300 String  | The content of the SAN field, returned only for SSL certificates.                                                                                                    |
| revokedDate       | NO   | Timestamp   | Revocation date, returned only if the certificate status is REVOKED.                                                                                                    |
| X509Cert          | YES  | 4000 String | Certificate in PEM format (Base64)                                                                                                    |

#### 6.16. cancelOrderRequest

The request allows the order to be canceled if the certificate has not been issued.

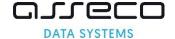

| Field name | Req. | Туре       | Description                          |
|------------|------|------------|--------------------------------------|
| orderID    | YES  | 50 String  | The unique identifier of the order . |
| note       | NO   | 255 String | Reason for canceling the order.      |

#### 6.17. cancelOrderResponse

The response does not return any data. If a certificate has been issued for a given request, an error and the serial number of the certificate will be returned.

| Field name | Req. | Туре      | Description                                  |
|------------|------|-----------|----------------------------------------------|
| value      | NO   | 32 String | Certificate serial number in the HEX format. |

#### 6.18. getSanVerificationStateRequest

The request allows to retrieve information about the domain verifications for the order. Domain verification only applies to SSL certificates.

| Field name | Req. | Туре      | Description                          |
|------------|------|-----------|--------------------------------------|
| orderID    | NO   | 50 String | The unique identifier of the order . |

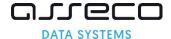

#### 6.19. getSanVerificationStateResponse

The response returns information about the verification status of all domains for a given order, along with information about verification problems.

```
<getSanVerificationStateResponse>
  <responseHeader>
    <successCode>3
    <errors>
      <error>
       <errorCode>5
      </error>
    <timestamp>YYYY-MM-DDTHH:MM:SS.000Z
  </responseHeader>
  <sanVerifications>
   <sanVerification>
     <FQDN> 255 String
     <manualVerification>
       <state>REQUIRED, VERIFIED, FAILED
        <expireDate>YYYY-MM-DDTHH:MM:SS.000Z
       <info>ALREADY_VERIFIED, LINK_EXPIRED, OTHER_ERROR, FILE_INVALID_CONTENT,
FILE CONNECTION ERROR, FILE HTTP ERROR, DNS NO RECORDS, DNS NO PROPER RECORDS
      </manualVerification>
      <systemVerification>
        <method> CAA, PHISHTANK, GOOGLE SAFE BROWSING, TOP SITES, REVOKED CERTIFICATE
     </systemVerification>
    </sanVerification>
  </sanVerifications>
</getSanVerificationStateResponse>
```

| Field name | Req. | Туре       | Description                                                                                                    |
|------------|------|------------|----------------------------------------------------------------------------------------------------|
| FQDN       | YES  | 255 String | Domain for which verification status is being checked.                                                                                                    |
| state      | YES  | List       | REQUIRED – verification is required, VERIFIED – verification is completed, FAILED – verification failed.                                                                                                    |
| expireDate | NO   | Timestamp  | Verification expiry date.                                                                                                    |
| info       | NO   | List       | ALREADY_VERIFIED – the verification has already been completed, LINK_EXPIRED – verification link has expired, OTHER_ERROR – unknown error cause, FILE_INVALID_CONTENT – incorrect content of the verification file, FILE_CONNECTION_ERROR – the verification file could not be found or the webpage does not exist, FILE_HTTP_ERROR – could not connect to the server, DNS_NO_RECORDS – no TXT records on the DNS server, DNS_NO_PROPER_RECORDS – no relevant TXT records on the DNS server |
| method     | NO   | List       | CAA – incorrect CAA record, the record should be corrected, PHISHTANK – domain on the Phishtank phishing list, GOOGLE_SAFE_BROWSING – domain on the Google phishing list, TOP_SITES – popular domain, contact Certum, REVOKED_CERTIFICATE – domain on the certificate revoked list, contact Certum                                                                                                    |

#### 6.20. addSanVerificationRequest

The request allows to generate new verification codes for the domains in the order. Domain verification only applies to SSL certificates.

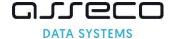

| Field name                      | Req. | Туре       | Description                                                                                                    |
|---------------------------------|------|------------|----------------------------------------------------------------------------------------------------|
| orderID                         | YES  | 50 String  | The unique identifier of the order .                                                                                                    |
| approverMethod                  | YES  | List       | ADMIN, FILE, DNS_TXT, DNS_CNAME, DNS_TXT_PREFIX, DNS_CNAME_PREFIX – one of the available verification methods.                                                                                                    |
| approverEmail                   | NO   | 255 String | Email to which the verification code will be sent – if the DNS or FILE method is selected.                                                                                                    |
| approverEmailPrefix             | NO   | List       | ADMIN, ADMINISTRATOR, POSTMASTER, HOSTMASTER, WEBMASTER – if the ADMIN method has been selected, select the prefix to which the verification emails will be sent.                                                                                                    |
| verificationNotificationEnabled | NO   | true/false | FALSE — Parameter that disables sending verification emails, if the DNS or FILE method is selected. For the ADMIN method, verification emails are always sent. No value means that the default value configured for the partner is accepted. The current configuration can be obtained by calling the getProductList method |

#### 6.21. addSanVerificationResponse

The response does not return any data if sending email has been enabled, but emails for missing verifications are sent. If mailing is disabled, a verification code is returned

```
<getSanVerificationStateResponse>
 <responseHeader>
   <successCode>3
   <errors>
     <error>
       <errorCode>5
     </error>
    </errors>
    <timestamp>YYYY-MM-DDTHH:MM:SS.000Z
  </responseHeader>
  <SANVerification>
    <approverMethod>FILE, DNS_TXT, DNS_CNAME, DNS_TXT_PREFIX, DNS_CNAME_PREFIX
    <code>50 String
    <approverEmail>255 String
   <FQDNs>
     <FQDN>230 String
   </FQDNs>
  </SanVerification>
</getSanVerificationStateResponse>
```

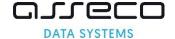

| Field name     | Req. | Туре       | Description                                                                                                    |
|----------------|------|------------|----------------------------------------------------------------------------------------------------|
| approverMethod | NO   | List       | FILE, DNS_TXT, DNS_CNAME, DNS_TXT_PREFIX, DNS_CNAME_PREFIX — selected verification method. The verification data is not returned if the ADMIN method is selected. |
| code           | NO   | 50 String  | Verification code.                                                                                                    |
| approverEmail  | NO   | 255 String | Email to which the verification code will be sent – if the DNS or FILE method is selected.                                                                        |
| FQDN           | NO   | 230 String | Domain for which verification is required.                                                                                                    |

#### 6.22. performSanVerificationRequest

The request allows to initiate the verification of domains from the order. Domain verification only applies to SSL certificates.

| Field name | Req. | Туре      | Description        |
|------------|------|-----------|--------------------|
| code       | NO   | 50 String | Verification code. |

#### 6.23. performSanVerificationResponse

The response does not return any data. To check the verification status, use the method getSanVerificationState.

#### 6.24. addEmailVerificationRequest

The request allows to create a new verification of the E (email) field placed in the certificate for a given order. The email field verification applies to S/MIME and Document Signing in the Cloud certificates

```
<addEmailVerification>
  <requestHeader>
    <authToken>
        <userName>255 String
        <password>255 String
        </authToken>
        </authToken>
```

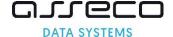

```
</requestHeader>
  <orderID>50 String
</addEmailVerification>
```

| Field name | Req. | Туре      | Description                        |
|------------|------|-----------|------------------------------------|
| orderID    | YES  | 50 String | The unique identifier of the order |

#### 6.25. addEmailVerificationResponse

The response does not return any data, but emails for missing verifications are sent.

#### 6.26. getEmailVerificationRequest

The request allows to retrieve information about the verification of the E (email) field placed in the certificate for a given order. The email field verification applies to S/MIME and Document Signing in the Cloud certificates

| Field name | Req. | Туре      | Description                        |
|------------|------|-----------|------------------------------------|
| orderID    | YES  | 50 String | The unique identifier of the order |

#### 6.27. getEmailVerificationResponse

The response returns information about the verification status of the email field placed in the certificate.

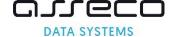

| Field name<br>email          | Req.<br>YES | Type<br>64 String | Description The email from the E (email) field that is subject |
|------------------------------|-------------|-------------------|----------------------------------------------------------------|
| verified                     | YES         | true/false        | to verification.  Verification status.                         |
| sendDate                     | YES         | Timestamp         | Date of sending the email with the link for                    |
| 3011.02 0.03                 | 0           |                   | verification.                                                  |
| verificationLinkValidityDate | YES         | Timestamp         | Verification link expiry date.                                 |
| verificationDate             | NO          | Timestamp         | Date of the verification.                                      |
| verificationValidity         | NO          | Timestamp         | Verification expiry date                                       |

#### 6.28. verifyOrderRequest

The request allows to add documents. Multiple documents containing many files can be added in one method call (eg Agreement scanned in several separate files). Documents may be required when placing an order for an IV, OV or EV certificate.

```
<verifyOrder>
 <requestHeader>
   <authToken>
     <userName>255 String
     <password>255 String
   </authToken>
 </requestHeader>
 <orderID>50 String
 <note>200 String
 <documents>
   <document>
     <type>APPLICANT, ORGANIZATION, AUTHORIZATION, ADDITIONAL, VERIFICATION REPORT
     <description>255 String
     <files>
       <file>
         <fileName>255 String
         <content>Base64
       </file>
     </files>
   </document>
 </documents>
</re>
```

| Field name | Req. | Туре       | Description                                                                                                    |
|------------|------|------------|----------------------------------------------------------------------------------------------------|
| orderID    | YES  | 50 String  | The unique identifier of the order .                                                                                                    |
| note       | YES  | 200 String | A note that will be added to the order.                                                                                                    |
| type       | YES  | List       | APPLICANT — confirmation of the Subscriber's identity, it can be identity card, passport, permanent residence card, driving license.  ORGANIZATION — confirmation of company existence, address, official representatives, if that information is available. It can be company establishment document, printout or extract from the official online registration agency or government registry.  AUTHORIZATION — confirmation of the Subscriber's right to apply for a certificate on behalf of organization. It can be employment certificate or authorization letter (power of attorney). |

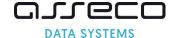

|             |     |            | ADDITIONAL – document needed for verification purpose, it can be invoice or another document confirming domain ownership, invoice confirming company's current address, statement, contract, order information etc.  VERIFICATION_REPORT – verification report, if the agreement with Certum covers such a report. |
|-------------|-----|------------|----------------------------------------------------------------------------------------------------|
| description | YES | 255 String | Description of the added document. The description should include<br>the document number and the name and surname of the person to<br>whom the document relates or the name of the organization.                                                                                                    |
| fileName    | YES | 255 String | Name of the added file.                                                                                                    |
| content     | YES | Base64     | File content in Base64 format                                                                                                    |

#### 6.29. verifyOrderResponse

The response does not return any data.

#### 6.30. getDocumentsListRequest

The request allows to retrieve list of documents for the provided order ID. Documents can be added with verifyOrder or by Certum, based on previous verifications.

| Field name | Req. | Type      | Description                          |
|------------|------|-----------|--------------------------------------|
| orderID    | YES  | 50 String | The unique identifier of the order . |

#### 6.31. getDocumentsListResponse

The response returns the details of the document's status on the system, but does not return the document file.

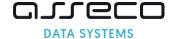

| Field name | Pog         | Type         | Description                                                                                                    |
|------------|-------------|--------------|----------------------------------------------------------------------------------------------------|
| state      | Req.<br>YES | Type<br>List | NEW – new document awaiting verification, ACCEPTED – document verified, REJECTED – document rejected                                                                                                    |
| type       | YES         | List         | APPLICANT — confirmation of the Subscriber's identity, it can be identity card, passport, permanent residence card, driving license.  ORGANIZATION — confirmation of company existence, address, official representatives, if that information is available. It can be company establishment document, printout or extract from the official online registration agency or government registry.  AUTHORIZATION — confirmation of the Subscriber's right to apply for a certificate on behalf of organization. It can be employment certificate or authorization letter (power of attorney).  ADDITIONAL — document needed for verification purpose, it can be invoice or another document confirming domain ownership, invoice confirming company's current address, statement, contract, order information etc.  VERIFICATION_REPORT — verification report, if the agreement with Certum covers such a report. |
| createDate | YES         | Timestamp    | The date by which a given document was added to system.                                                                                                    |
| expireDate | NES         | Timestamp    | The date by which a given document, if ACCEPTED, will remain valid.                                                                                                    |

#### 6.32. getCertificateRequest

The request allows to obtain the certificate based on the order number or the serial number of the certificate.

| Field name   | Req. | Туре      | Description                                  |
|--------------|------|-----------|----------------------------------------------|
| orderID      | NO   | 50 String | The unique identifier of the order .         |
| serialNumber | NO   | 32 String | Certificate serial number in the HEX format. |

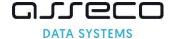

#### 6.33. getCertificateResponse

The response returns the certificate file and caBundle, that is. all intermediate certificates (subCA) and the root certificate (rootCA).

```
<getCertificateResponse>
  <responseHeader>
    <successCode>3
    <errors>
      <error>
       <errorCode>5
      </error>
    </errors>
    <timestamp>YYYY-MM-DDTHH:MM:SS.000Z
  </responseHeader>
  <certificateDetails>
   <startDate>25 YYYY-MM-DDTHH:MM:SS.000Z
   <endDate>25 YYYY-MM-DDTHH:MM:SS.000Z
   <X509Cert>4000 String
  </certificateDetails>
  <caBundle>
    <X509Cert>4000 String
  </caBundle>
</getCertificateResponse>
```

| Field name | Req. | Туре        | Description                        |
|------------|------|-------------|------------------------------------|
| startDate  | YES  | Timestamp   | Certificate validity start date.   |
| endDate    | YES  | Timestamp   | Certificate expiration date.       |
| X509Cert   | YES  | 4000 String | Certificate in PEM format (Base64) |

#### 6.34. revokeCertificateRequest

The request allows to revoke certificate.

```
<revokeCertificate>
 <requestHeader>
   <aut.hToken>
     <userName>255 String
     <password>255 String
   </authToken>
  </requestHeader>
  <revokeCertificateParameters>
   <serialNumber>32 String
    <revocationReason>KEYCOMPROMISE,
                                        AFFILIATIONCHANGED,
                                                                CESSATIONOFOPERATION,
UNSPECIFIED, SUPERSEDED
   <keyCompromitationDate>YYYY-MM-DD
    <note>200 String
  </revokeCertificateParameters>
</revokeCertificate>
```

| Field name       | Req. | Туре      | Description                                                                                                    |
|------------------|------|-----------|----------------------------------------------------------------------------------------------------|
| serialNumber     | YES  | 32 String | Certificate serial number in the HEX format.                                                                                                    |
| revocationReason | NO   | List      | KEYCOMPROMISE - The private key has been compromised or the smartcard with certificate has been lost, AFFILIATIONCHANGED - Subject's name, organization name or address included in the certificate has changed, SUPERSEDED - the certificate was replaced with a new certificate, |

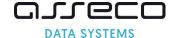

|                       |    |            | CESSATIONOFOPERATION - Subscriber no longer controls, or is no longer authorized to use all of the domain names in the certificate, UNSPECIFIED - if other reasons do not apply . |
|-----------------------|----|------------|----------------------------------------------------------------------------------------------------|
| keyCompromitationDate | NO | YYYY-MM-DD | Key compromise date in case of KEYCOMPROMISE revocation reason                                                                                                    |
| note                  | NO | 255 String | Note for the CA added to the revocation.                                                                                                    |

#### 6.35. revokeCertificateResponse

The response does not return any data.

#### 6.36. getOrdersByDateRangeRequest

The request allows to retrieve orders placed within the given date range report. All other parameters are set to false by default.

```
<getOrderByDateRange>
  <requestHeader>
    <authToken>
     <userName>255 String
     <password>255 String
    </authToken>
  </requestHeader>
  <fre>fromDate>YYYY-MM-DD
  <toDate>YYYY-MM-DD
  <orderOption>
    <orderStatus>true, false
    <orderDetails>true, false
    <certificateDetails>true, false
  </orderOption>
  <pageNumber>1..100
</getOrderByDateRange>
```

| Field name         | Req. | Туре       | Description                                                                                                    |
|--------------------|------|------------|----------------------------------------------------------------------------------------------------|
| fromDate           | YES  | YYYY-MM-DD | Date range for placed orders, search parameter.                                                                                                    |
| toDate             | YES  | YYYY-MM-DD | Date range for placed orders, search parameter.                                                                                                    |
| orderStatus        | NO   | true/false | TRUE – returns basic information about the order, including                                                                                                    |
|                    |      |            | the processing status.                                                                                                    |
| orderDetails       | NO   | true/false | TRUE – returns the order details.                                                                                                    |
| certificateDetails | NO   | true/false | TRUE – returns details of the certificate if issued                                                                                                    |
| pageNumber         | NO   | 1100       | Results page number. It takes values from 1 to 100. A maximum of 100 results are returned in one request. If the number of returned records is greater than 100, they are paged. If a value is missing, the first page of results is returned. |

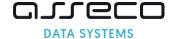

#### 6.37. getOrdersByDateRangeResponse

The response returns the information specified in the request. If all parameters were set to false, it only returns the sum of the records matching the search criteria.

```
<getOrderByDateRangeResponse>
  <responseHeader>
    <successCode>3
    <errors>
      <error>
        <errorCode>5
      </error>
    </errors>
    <currentPage>1..100
    <pagesCount>1..100
    <returnCount>5
    <timestamp>YYYY-MM-DDTHH:MM:SS.000Z
  </responseHeader>
  <orders>
    <Order reissue="true">
      <orderStatus>
        <orderID>50 String
        <orderStatus>AWAITING, VERIFICATION, ACCEPTED, ENROLLED, REJECTED
        <orderDate>YYYY-MM-DDTHH:MM:SS.000Z
        cproductCode>3 String
        <customer>64 String
        <serialNumber>32 String
      </orderStatus>
      <orderDetails>
        <requestorInfo>
          <email>255 String
          <firstName>16 String
          <lastName>40 String
          <phone>32 String
        </requestorInfo>
        <organizationInfo>
          <taxIdentificationNumber>32 String
        </organizationInfo>
      </orderDetails>
      <certificateDetails>
        <certificateStatus>VALID, REVOKING, REVOKED
        <startDate>25 YYYY-MM-DDTHH:MM:SS.000Z
        <endDate>25 YYYY-MM-DDTHH:MM:SS.000Z
        <commonName>64 String
        <serialNumber>32 String
        <subjectName>3000 String
        <DNSNames>300 String
        <revokedDate>25 YYYY-MM-DDTHH:MM:SS.000Z
        <X509Cert>4000 String
      </certificateDetails>
    </Order>
  <orders>
</getOrderByDateRangeResponse>
```

Basic order information, if returned in response.

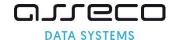

| Field name     | Req. | Туре      | Description                                                                                                    |
|----------------|------|-----------|----------------------------------------------------------------------------------------------------|
| reissue="true" | NO   | true      | Indicates a reissue certificate.                                                                                                    |
| orderID        | YES  | 50 String | The unique identifier of the order .                                                                                                    |
| orderStatus    | YES  | List      | AWAITING – new order awaiting verification, VERIFICATION – the order is being verified, ACCEPTED – order verified, ENROLLED – certificate issued, REJECTED – an order canceled by cancelOrder or rejected by Certum |
| orderDate      | YES  | Timestamp | The date the order was placed.                                                                                                    |
| productCode    | YES  | 3 String  | 3-digit product code.                                                                                                    |
| customer       | YES  | 64 String | Customer ID.                                                                                                    |
| serialNumber   | NO   | 32 String | Certificate serial number, returned only if the certificate exists, number in the HEX format.                                                                                                    |

Extended order information, if returned in response.

| Field name              | Req. | Туре      | Description                                           |
|-------------------------|------|-----------|-------------------------------------------------------|
| email                   | YES  | 3 String  | Subscriber's email address.                           |
| firstName               | YES  | 16 String | Subscriber's first name.                              |
| lastName                | YES  | 40 String | Subscriber's last name.                               |
| phone                   | NO   | 32 String | Subscriber's phone number.                            |
| taxIdentificationNumber | YES  | 64 String | Tax identification number or company identifier, such |
|                         |      |           | as DUNS                                               |

#### Extended certificate information, if returned in response

| Field name        | Req. | Туре | Description                |
|-------------------|------|------|----------------------------|
| certificateStatus | YES  | List | VALID – valid certificate, |

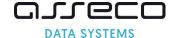

|              |     |             | REVOKING — certificate in the process of revocation, such a status may be given to certificates pending revocation after reissue,  REVOKED — certificate revoked. |
|--------------|-----|-------------|----------------------------------------------------------------------------------------------------|
| startDate    | YES | Timestamp   | Certificate validity start date.                                                                                                    |
| endDate      | YES | Timestamp   | Certificate expiration date.                                                                                                    |
| commonName   | YES | 64 String   | The common name may contain the Subscriber's first and last name for the ID certificate, or the domain name for the SSL certificate.                              |
| serialNumber | YES | 32 String   | Certificate serial number in HEX format.                                                                                                    |
| subjectName  | YES | 3000 String | The content of the Subject field.                                                                                                    |
| DNSNames     | NO  | 300 String  | The content of the SAN field, returned only for SSL certificates.                                                                                                 |
| revokedDate  | NO  | Timestamp   | Revocation date, returned only if the certificate status is REVOKED.                                                                                              |
| X509Cert     | YES | 4000 String | Certificate in PEM format (Base64)                                                                                                    |

#### 6.38. getModifiedOrdersRequest

The request allows to retrieve modified orders for which there was a status change within the given date range report. All other parameters are set to false by default. The structure of the request is the same as for getOrderByDateRange.

```
<getModifiedOrders>
  <requestHeader>
    <authToken>
     <userName>255 String
     <password>255 String
    </authToken>
  </requestHeader>
  <fre>fromDate>YYYY-MM-DD
  <toDate>YYYY-MM-DD
  <orderOption>
   <orderStatus>true, false
    <orderDetails>true, false
    <certificateDetails>true, false
  </orderOption>
  <pageNumber>1..100
</getModifiedOrders>
```

#### 6.39. getModifiedOrdersResponse

The response returns the information specified in the request. If all parameters were set to false, it only returns the sum of the records matching the search criteria. The structure of the response is the same as for getOrderByDateRange.

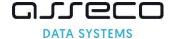

```
<orderStatus>
        <orderID>50 String
        <orderStatus>AWAITING, VERIFICATION, ACCEPTED, ENROLLED, REJECTED
        <orderDate>YYYY-MM-DDTHH:MM:SS.000Z
        cproductCode>3 String
        <customer>64 String
        <serialNumber>32 String
      </orderStatus>
      <orderDetails>
        <requestorInfo>
          <email>255 String
          <firstName>16 String
          <lastName>40 String
          <phone>32 String
        </requestorInfo>
        <organizationInfo>
          <taxIdentificationNumber>32 String
        </organizationInfo>
      </orderDetails>
      <certificateDetails>
        <certificateStatus>VALID, REVOKING, REVOKED
        <startDate>25 YYYY-MM-DDTHH:MM:SS.000Z
        <endDate>25 YYYY-MM-DDTHH:MM:SS.000Z
        <commonName>64 String
        <serialNumber>32 String
        <subjectName>3000 String
        <DNSNames>300 String
        <revokedDate>25 YYYY-MM-DDTHH:MM:SS.000Z
        <X509Cert>4000 String
      </certificateDetails>
    </Order>
  <orders>
</getModifiedOrdersResponse>
```

#### 6.40. getExpiringCertificatesRequest

The request allows to retrieve expiring certificates report.

| Field name       | Req. | Туре | Description                                                                                                    |
|------------------|------|------|----------------------------------------------------------------------------------------------------|
| validityDaysLeft | YES  | 2    | Number of days specifying the period for which expiring certificates are to be searched for – the limit is up to 30 days.                                                                                                    |
| pageNumber       | NO   | 1100 | Results page number. It takes values from 1 to 100. A maximum of 100 results are returned in one request. If the number of returned records is greater than 100, they are paged. If a value is missing, the first page of results is returned. |

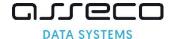

### 6.41. getExpiringCertificatesResponse

The response returns the information specified in the request.

```
<getExpiringCertificatesResponse>
 <responseHeader>
   <successCode>3
   <errors>
     <error>
       <errorCode>5
     </error>
   </errors>
   <currentPage>1..100
   <pagesCount>1..100
   <returnCount>5
   <timestamp>YYYY-MM-DDTHH:MM:SS.000Z
 </responseHeader>
 <expiringCertificates>
   <orderID>50 String
   <serialNumber>32 String
   <expiringDate> YYYY-MM-DDTHH:MM:SS.000Z
   <validityDaysLeft>4
 <expiringCertificates>
</getExpiringCertificatesResponse>
```

| Field name       | Req. | Туре      | Description                                                                                           |
|------------------|------|-----------|----------------------------------------------------------------------------------------------------|
| orderID          | YES  | 50 String | The unique identifier of the order .                                                                  |
| serialNumber     | NO   | 32 String | Certificate serial number, returned only if the certificate exists, certificate number in HEX format. |
| expiringDate     | YES  | Timestamp | Certificate expiry date.                                                                              |
| validityDaysLeft | YES  | 4         | The number of days until the certificate expires.                                                     |

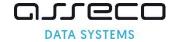

## 7. Error codes

| Error code | Description                                                                               |
|------------|-------------------------------------------------------------------------------------------|
| 0          | Request processed successfully.                                                           |
| 1          | Error occurred during processing.                                                         |
| 3          | Incorrect authentication data in requestHeader/authToken element.                         |
| 1001       | Public key algorithm from CSR is not supported.                                           |
| 1002       | Element orderParameters/CSR not fund or empty.                                            |
| 1006       | The productCode element contains the code of the discontinued product.                    |
| 1007       | Element SANEntries not found.                                                             |
| 1008       | Element SANEntries/SANEntry/DNSName has wrong domain name.                                |
| 1009       | Element requestorInfo not found.                                                          |
| 1010       | Element orderParameters not found.                                                        |
| 1012       | Order ID is already taken.                                                                |
| 1013       | Wrong product code.                                                                       |
| 1014       | Element orderParameters/productCode not found.                                            |
| 1015       | Attribute CommonName not found.                                                           |
| 1016       | Attribute Organization not found.                                                         |
| 1017       | Attribute Organization not found.  Attribute OrganizationUnit in CSR not found.           |
| 1017       | Attribute Locality in CSR not found.                                                      |
| 1018       | Attribute State in CSR not found.  Attribute State in CSR not found.                      |
| 1019       | Attribute State in CSK not round.  Attribute Country not found.                           |
|            | Attribute EmailAddress not found.                                                         |
| 1021       | Attribute EmailAddress has errors.                                                        |
| 1022       |                                                                                           |
| 1023       | Value of customer element cannot be the same as requestHeader/authToken/username element. |
| 1024       | Common name attribute must be encoded as UTF8String.                                      |
| 1025       | Attribute EmailAddress has to be encoded as IA5String.                                    |
| 1026       | Attribute Country has to be encoded as PrintableString.                                   |
| 1027       | Attribute State has to be encoded as UTF8String.                                          |
| 1028       | Attribute Locality has to be encoded as UTF8String.                                       |
| 1029       | Attribute OrganizationUnit has to be encoded as UTF8String.                               |
| 1030       | Attribute Organization has to be encoded as UTF8String.                                   |
| 1031       | Common name attribute must be encoded as PrintableString.                                 |
| 1032       | Public key from CSR has already been used.                                                |
| 1033       | Order ID does not exist.                                                                  |
| 1037       | Address email in element approverEmail has errors.                                        |
| 1042       | Domain verification method not supported.                                                 |
| 1043       | Order ID contains characters that are not allowed: "&'<>.                                 |
| 1045       | Domain in CommonName is not present in SANEntries.                                        |
| 1046       | Only one domain in SANEntries element May contain asterix "*" in domain name.             |
| 1048       | Element taxIdentificationNumber not found or has incorrect value.                         |
| 1049       | Cannot read public key from CSR.                                                          |
| 1053       | Element requestorInfo/email not found.                                                    |
| 1054       | Element requestorInfo/firstName not found.                                                |
| 1055       | Element requestorInfo/lastName not found.                                                 |
| 1059       | The Country attribute contains an unsupported country code.                               |
| 1060       | Email address from requestorInfo/email element is incorrect.                              |
| 1063       | Public key from CSR is blacklisted.                                                       |
| 1065       | Value from requestorInfo/lastName element exceeded 40 characters.                         |
| 1066       | Value from requestorInfo/phone element exceeded 32 characters.                            |
| 1072       | Value from requestorInfo/firstName element exceeded 16 characters.                        |
| 1075       | Partner is not allowed to order this product.                                             |
| 1076       | Element customer not found or is empty.                                                   |
|            |                                                                                           |

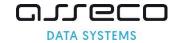

| 1077 | Value from customer element exceeded 64 characters.                                                                      |
|------|----------------------------------------------------------------------------------------------------|
| 1079 | Value from orderID element exceeded 50 characters.                                                                       |
| 1080 | Value from productCode element exceeded 3 characters.                                                                    |
| 1081 | Value from email element exceeded 255 characters.                                                                        |
| 1083 | Value from taxIdentificationNumber element exceeded 32 characters.                                                       |
| 1085 | Value from SANEntries/SANEntry/DNSName element exceeded the number of characters                                         |
|      | allowed.                                                                                                    |
| 1087 | Value from approverEmail element exceeded 255 characters.                                                                |
| 1088 | Value from orderParameters/language element exceeded 2 characters.                                                       |
| 1092 | Attribute JolSoPN not found.                                                                                             |
| 1093 | Attribute JoISoCN not found.                                                                                             |
| 1094 | Attribute JoILN not found.                                                                                               |
| 1095 | Attribute SerialNumber not found.                                                                                        |
| 1096 | Attribute JolSoCN exceeded 2 characters.                                                                                 |
| 1097 | Attribute JoISoPN exceeded 128 characters.                                                                               |
| 1098 | Attribute JoILN exceeded 128 characters.                                                                                 |
| 1099 | Attribute JoISoCN contains unsupported country code.                                                                     |
| 1100 | Attribute SerialNumber exceeded 64 characters.                                                                           |
| 1101 | Attribute CommonName exceeded 64 characters.                                                                             |
| 1102 | Attribute Organization exceeded 64 characters.                                                                           |
| 1103 | Attribute OrganizationalUnit exceeded 64 characters.                                                                     |
| 1104 | Attribute Locality exceeded 128 characters.                                                                              |
| 1105 | Attribute State exceeded 128 characters.                                                                                 |
| 1106 | Attribute EmailAddress exceeded 64 characters.                                                                           |
| 1107 | Number of domains in SANEntries element exceeded allowed value for product.                                              |
| 1108 | The value in approverEmailPrefix does not match the prefix list.                                                         |
| 1110 | Date in fromDate is incorrect.                                                                                           |
| 1111 | Date in toDate is incorrect.                                                                                             |
| 1113 | Order status prevents sending email verification. The order is being processed or has been canceled.                     |
| 1114 | All verification messages are still valid. Verification emails hasn't been sent.                                         |
| 1115 | SANEntries/SANEntry/DNSName Element contains Widlcard domain which is not allowed for selected product.                  |
| 1116 | CommonName contains Widlcard domain which is not allowed for selected product.                                           |
| 1117 | CommonName doesn't contain Widlcard domain which is mandatory for selected product.                                      |
| 1118 | SANEntries/SANEntry/DNSName element doesn't contain Widlcard domain which is mandatory                                   |
|      | for selected product.                                                                                                    |
| 1126 | SerialNumber attribute has to be UTF8String encoded.                                                                     |
| 1127 | JoILN attribute has to be UTF8String encoded.                                                                            |
| 1128 | JoISoCN attribute has to be PrintableString encoded.                                                                     |
| 1129 | JoISoPN attribute has to be UTF8String encoded.                                                                          |
| 1131 | Element revokeCertificate/RevokeCertificateParameters not found.                                                         |
| 1133 | No certificate at given serial number.                                                                                   |
| 1135 | Incorrect value in revokeCertificate/RevokeCertificateParameters/revocationReason.                                       |
| 1138 | Request cannot be proceded. Please contact CERTUM.                                                                       |
| 1139 | It is impossible to cancel an order due to its status. Please try again later. If problem repeats please contact CERTUM. |
| 1140 | Date in keyCompromitationDate element must be in format YYYY-MM-DD                                                       |
| 1141 | Date in the keyCompromitationDate element must be between the certificate valid from date                                |
|      | and current date.                                                                                                    |
| 1142 | Value of revokeCertificate/RevokeCertificateParameters/note element exceeded 250                                         |
|      | characters.                                                                                                    |
| 1143 | Cannot revoke the certificate because certificate is during revocation process.                                          |
| 1144 | Cannot revoke the certificate because it has expired.                                                                    |
| 1145 | Cannot revoke the certificate because it has already been revoked.                                                       |
|      | ,                                                                                                    |

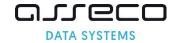

| 1148 | Cannot place an order with private IP address.                                                                 |
|------|----------------------------------------------------------------------------------------------------|
| 1151 | Order has already been cancelled.                                                                              |
| 1153 | Page number Has to be from range [1 – 100].                                                                    |
| 1154 | Too many records were returned from the query.                                                                 |
| 1155 | Page not fund.                                                                                                 |
| 1156 | Customer filed in orderParameters contains disallowed characters: "&'<>.                                       |
| 1157 | SANEntries/SANEntry/DNSName element contains gTLD.                                                             |
| 1159 | Certificate not found.                                                                                         |
| 1160 | Certificate serial number is missing.                                                                          |
| 1161 | Serial number exceeded 64 characters.                                                                          |
| 1162 | Required parameters are missing (serial number or order identifier).                                           |
| 1163 | Request contains parameters that cannot occur simultaneously (certificate serial number and order identifier). |
| 1164 | Certificate cannot be identified properly. Provide certificate serial number OR certificate in PEM form.       |
| 1165 | Certificate format is incorrect (certificate should be in PEM form).                                           |
| 1166 | Provided product code cannot be use as a renewal code.                                                         |
| 1167 | Profile of the original certificate and renewal profile mismatch.                                              |
| 1168 | CN mismatch.                                                                                                   |
| 1169 | Customer mismatch.                                                                                             |
| 1170 | Certificate issued from different account.                                                                     |
| 1172 | Request contains additional elements. Please verify request with documentation.                                |
| 1176 | Order status prevents the addition of new documents and domain verification.                                   |
| 1181 | Product code is incorrect for certificate issuance.                                                            |
| 1182 | Code element not found.                                                                                        |
| 1183 | Value in Code element exceeded 255 characters.                                                                 |
| 1184 | Verification code has expired.                                                                                 |
| 1186 | Verification code is incorrect.                                                                                |
| 2005 | None of provided certificate contain domain names.                                                             |
| 2049 | verifyOrder/verifyOrderParameters/note not found or empty.                                                     |
| 2050 | Value from verifyOrderParameters/note element exceeded 227 characters.                                         |
| 2051 | Incorrect Valu In CommonName.                                                                                  |
| 2052 | getExpiringCertificates/validityDaysLeft element not found or has incorrect value.                             |
| 2053 | cancelParameters element not found.                                                                            |
| 2055 | orderID element not found.                                                                                     |
| 2056 | Order status don't allow to perform the action.                                                                |
| 2057 | Value from toDate element cannot be emalier then value from fromDate element.                                  |
| 2058 | Attribute Locality or StateOfProvince not found.                                                               |
| 2059 | Incorrect value in verificationNotificationEnabled element.                                                    |
| 2063 | verifyOrder/verifyOrderParameters/documents/ document element not found.                                       |
| 2064 | verifyOrder/verifyOrderParameters/documents/document/type element not found.                                   |
| 2065 | verifyOrder/verifyOrderParameters/documents/document/description element not found.                            |
| 2066 | verifyOrder/verifyOrderParameters/documents/document/files element not found.                                  |
| 2067 | verifyOrder/verifyOrderParameters/documents/document/files/file element not found.                             |
| 2068 | verifyOrder/verifyOrderParameters/documents/document/files/file/filename element not found.                    |
| 2069 | $verify Order/verify Order Parameters/documents/document/files/file/content \\end \\end.$                      |
| 2070 | verifyOrder/verifyOrderParameters/documents/document/files/file/content element should be in base64 form.      |
| 2080 | Request size limit has been exceeded.                                                                          |
| 2081 | fileName element cannot contain following characters: \ / : * ? " <>                                           |
| 2082 | Value in fileName element has incorrect length. Allowed length are from 3 to 255 characters.                   |
| 2083 | Incorrect type of document.                                                                                    |
|      |                                                                                                    |

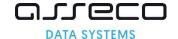

| 2088 | Part of domain name in SANEntries/SANEntry/DNSName element exceeded the number of           |
|------|---------------------------------------------------------------------------------------------|
|      | characters allowed.                                                                         |
| 2089 | Algorithm has not been configured                                                           |
| 2090 | Incorrect hashAlgorithm value                                                               |
| 2091 | Incorrect value in getProductList/HashAlgorithm element                                     |
| 2092 | Cannot reissue, reissued certificate. Please contact CERTUM for more information.           |
| 2093 | Certificate validity date is from the past                                                  |
| 2094 | Certificate cannot be reissued. Please contact CERTUM for more information.                 |
| 2095 | SANEntries/SANEntry/DNSName element cannot be empty.                                        |
| 2096 | serialNumber has to be in HEX form.                                                         |
| 2097 | CSR element is invalid.                                                                     |
| 2104 | Key compromise date may be used only when revocation reason is KEYCOMPROMISE and            |
|      | certificate is not CodeSigning.                                                             |
| 2109 | Not allowed public key length.                                                              |
| 2111 | Element ProductCode is empty or has not been found.                                         |
| 2122 | Reissue for products for the SimplySign service is unavailable.                             |
| 2124 | Unsupported hash algorithm.                                                                 |
| 2125 | Incorrect signature in CSR.                                                                 |
| 2126 | Certificate reissue is not possible. Cannot reissue the same certificate again.             |
| 2127 | Incorrect value in certificateDetails element.                                              |
| 2128 | Incorrect value in certificateOrder element.                                                |
| 2129 | Incorrect value in orderStatus element.                                                     |
| 2130 | Element SANEntries/SANEntry/DNSName contains domain existing already in issued certificate. |
| 2131 | Certification request not found                                                             |
| 2137 | Incorrect value in businessCategory element.                                                |
| 2138 | Attribute businessCategory not found.                                                       |
| 2139 | Attribute streetAddress (ST) not found.                                                     |
| 2140 | Attribute streetAddress (ST) exceeded 64 characters.                                        |
| 2141 | Attribute streetAddress (ST) has to be UTF8String encoded.                                  |
| 2142 | PostalCode attribute not found.                                                             |
| 2143 | Attribute postalCode (P) exceeded 40 characters.                                            |
| 2144 | Attribute postalCode (P) has to be PrintableString.                                         |
| 2153 | Order with given number was not requested via API.                                          |
| 2154 | Incorrect value in postalCode (P) element.                                                  |
| 2155 | Incorrect value in Jurisdiction of Incorporation State or Province Name JoISoPN element.    |
| 2156 | Incorrect value in stateOrProvinceName (SP).                                                |
| 2157 | Element approverMethod not found.                                                           |
| 2158 | Too many elements. Only one approverEmail or approverEmailPrefix can be used.               |
| 2159 | Required approverEmailPrefix element not found.                                             |
| 2160 | Required approverEmail element not found.                                                   |
| 2162 | Element SANApprover not found.                                                              |
| 2163 | The method does not support this product.                                                   |
| 2164 | SerialNumber attribute is invalid.                                                          |
| 2165 | Joiln attribute is invalid.                                                                 |
| 2166 | Locality attribute is invalid.                                                              |
| 2167 | OrganizationUnit attribute is invalid.                                                      |
| 2168 | Organization attribute is invalid.                                                          |
| 2169 | StreetAddress attribute is invalid.                                                         |
| 2170 | The value of Description element exceeded the max size of 1000 characters.                  |
| 2171 | Verification method not supported for IP address                                            |
| 2172 | Value of revocationContactEmail cannot be the same as requestHeader/authToken/username      |
|      | element.                                                                                    |
| 2173 | Address email in element revocationContactEmail is invalid.                                 |
| 2185 | Date in shortenedValidityPeriod or ValidityPeriod/NotAfter is from the past                 |
| 2186 | The verification method is not supported for orders with Wildcard domains.                  |
|      |                                                                                             |

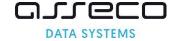

| 2188 | Reissue request requires re-verification of domains. Due to regulatory changes on verification methods, the existing verifications cannot be reused. Reissue cannot be issued, please place a new order. |
|------|----------------------------------------------------------------------------------------------------|
| 2189 | Documents limit for order has been exceeded.                                                                                                    |
| 2190 | Revocation reason Data changed is not allowed for DV certificates.                                                                                                    |
| 2191 | Contents of at least two attachments are the same. Cannot add the same attachment to the same order.                                                                                                    |
| 2192 | The certificate you are trying to perform the operation for contains invalid domains. The operation cannot be performed, please place a new order.                                                       |
| 2193 | IP address is not allowed in EV SSL certificates.                                                                                                    |
| 2194 | Attribute givenName not found.                                                                                                    |
| 2195 | Attribute givenName has to be encoded as UTF8String.                                                                                                    |
| 2196 | Attribute givenName exceeded 16 characters.                                                                                                    |
| 2197 | Attribute givenName has an invalid value.                                                                                                    |
| 2198 | Attribute surname not found.                                                                                                    |
| 2199 | Attribute surname has to be encoded as UTF8String.                                                                                                    |
| 2200 | Attribute surname exceeded 40 characters.                                                                                                    |
| 2201 | Attribute surname has an invalid value.                                                                                                    |
|      |                                                                                                    |

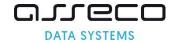

# 8. Change log

| Date       | Version | Description                                                                                                |
|------------|---------|----------------------------------------------------------------------------------------------------|
| 2021-08-01 | 5.0     | New version of the document. Chapters reorganization. Removal of typos. Fixes in                           |
|            |         | API method descriptions. New diagrams and descriptions of the processes.                                   |
| 2021-08-09 | 5.1     | Added change markings to API methods:                                                                      |
|            |         | <ul> <li>green – fields added to the API</li> </ul>                                                        |
|            |         | <ul> <li>red – fields that are deprecated and will be removed in the next release</li> </ul>               |
|            |         | Added fields:                                                                                              |
|            |         | <ul> <li>userAgent for the renewCertificate, renewCertificate methods</li> </ul>                           |
|            |         | <ul> <li>shortenedValidityPeriod for the quickOrder, validateOrderParameters,</li> </ul>                   |
|            |         | renewCertificate methods                                                                                   |
|            |         | Described changes in the validityPeriod section – fields are deprecated and will be                        |
|            |         | removed in the next versions, now its adapted to shortenedValidityPeriod.                                  |
|            |         | Removed unsupported RSA-SHA1 value from the hashAlgorithm list.                                            |
|            |         | Removed error codes 1044, 1070, 1071, 1109.                                                                |
|            |         | Added error code 2185.                                                                                     |
| 2021-09-10 | 5.2     | Removed fields from requests marked as deprecated:                                                         |
|            |         | <ul> <li>validityPeriod section of quickOrder, validateOrderParameters</li> </ul>                          |
|            |         | <ul> <li>verificationPhoneNumber field from quickOrder getOrderByOrderID</li> </ul>                        |
|            |         | <ul> <li>id field from verifyOrder</li> </ul>                                                              |
|            |         | <ul> <li>dictionary values from the businessCategory field:</li> </ul>                                     |
|            |         | PRIVATE_ORGANIZATION, BUSINESS_ENTITY, NON_COMMERCIAL_ENTITY,                                              |
|            |         | GOVERNMENT_ENTITY                                                                                          |
|            |         | Removed methods marked as deprecated:                                                                      |
|            |         | getDomainVerification                                                                                      |
|            |         | • changeApprovers                                                                                          |
|            |         | • verifyDomain                                                                                             |
|            |         | <ul> <li>sendNotifications</li> </ul>                                                                      |
|            |         | <ul> <li>getApproverList</li> </ul>                                                                        |
|            |         | <ul> <li>updateDocuments</li> </ul>                                                                        |
|            |         | The error codes related to the removed methods have been removed.                                          |
|            |         | A new type has been added for the approverMethod dictionary, the ADMIN value will replace EMAIL.           |
|            |         | A new verification type has been added to getOrderState: AUTHORIZATION.                                    |
|            |         | New document types have been added to verifyOrder: APPLICANT, ORGANIZATION,                                |
|            |         | AUTHORIZATION, ADDITIONAL, VERIFICATION_REPORT to replace existing list.                                   |
|            |         | Additional notes on changes to FILE and ADMIN verifications have been added in                             |
|            |         | chapter 3.2.2.                                                                                             |
|            |         | Corrected punctuation and typos.                                                                           |
| 2021-10-31 | 5.3     | A new information e-mail Incomplete order verification has been added.                                     |
|            |         | Error codes description updated: 1108, 1113, 1176, 1191                                                    |
|            |         | Error codes added: 2186, 2187, 2188                                                                        |
|            |         | Error codes removed: 1034, 1035, 1036, 1039, 1041, 1086, 1112, 1130, 1158, 1171,                           |
|            |         | 1173, 1174, 1175, 1177, 1178, 1179, 1180, 2060, 2062, 2071, 2072, 2073, 2074,                              |
|            |         | 2075, 2076, 2077, 2078, 2079, 2084, 2086, 2087, 2121, 2135, 2145, 2161                                     |
| 2022-02-01 | 5.4     | Removed EMAIL value from the approverMethod dictionary, the ADMIN value must be used.                      |
|            |         | Removed document types KRS, NIP, CEIDG, DUNS, OTHERREG, EMPLOY, CONTRACT, ORDER, NAMELIST, INVOICE, OTHER. |
|            |         | In chapter 3.2.3. additional information has been added regarding the verification of                      |
|            |         | the Subscriber and the organization with dedicated types of documents.                                     |
|            |         | Error codes description updated: 1006, 1021, 1076, 1077, 1140, 1141, 1154, 2080,                           |
|            |         | 2144, 2168, 2169, 2186                                                                                     |
|            |         | Error codes removed: 1149, 1185, 1187                                                                      |

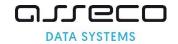

| 2022-03-17 | 5.5 | Updated getCertificateResponse documentation error by removing fields that were not in the API response.  Added getDocumentsListRequest method                                                                                                    |
|------------|-----|----------------------------------------------------------------------------------------------------|
| 2022-07-15 | 5.6 | In chapter 3.2. the OU field was removed from Trusted SSL and Premium EV SSL specification.  In chapter 3.2.2. DNS verification methond name was replaced with DNS_TXT and new method names: DNS_CNAME, DNS_TXT_PREFIX and DNS_CNAME_PREFIX were added.  In chapter 4.1.4. and 4.1.5. note about the change to the OU field in the reissue and renewal process were added.  New DNS_TXT, DNS_CNAME, DNS_TXT_PREFIX, DNS_CNAME_PREFIX values were added. The DNS value was marked as deprecated.  Changed description in revokeCertificate method and error code 2104: for Code Signing certificated key compromise date cannot be specified.  Removed values marked as deprecated:  • document types: KRS, NIP, CEIDG, DUNS, OTHERREG, EMPLOY, CONTRACT, ORDER, NAMELIST, INVOICE, OTHER  • verification method EMAIL                                                                                                    |
| 2022-11-04 | 5.7 | In chapter 2.9 list of product names with codes added. Revocation reasons descriptions updated, removed PRIVILEGE WITHDRAWN, added SUPERSEDED. Error code description added: 2173, 2189, 2190, 2191.                                                                                                    |
| 2023-05-25 | 5.8 | In chapters 2.4 and 2.5, information about the end date of E-mail ID products added. Information about Standard CodeSigning card products removed, the missing words "in the Cloud" added to the names of Standard Codesigning, EV Code Signing and Document Signing products.  In chapter 3.2.1 corrected description of the customer field content for in the Cloud products and added information about this requirement to chapters 3.5 and 3.6.  In chapter 3.2.2 corrected description of the ADMIN verification method.  In chapter 4.1.4 added information about blocking reissue for Code Signing products issued for a physical card.  Corrected description of shortenedValidityPeriod field in quickOrder and renewCertificate methods.  Error code description updated: 1176, 2122  Error codes added: 1017, 1018, 1019, 1024, 1031, 2139, 2142, 2153, 2170, 2172, 2193  Error codes removed: 1089, 1090, 1147, 1187, 1191, 2043, 2044, 2048, 2061, 2085, 2098, 2187, 1089, 1090, 1147, 1187, 1191, 2043, 2044, 2048, 2061, 2085, 2098, 2187. |
| 2023-07-13 | 5.9 | In chapters 2 and 3 added new S/MIME products, removed E-mail ID:  • 2.1 updated the list of products, updated divisions and names  • 2.2 added new S/MIME products descriptions, removed E-mail ID  • 2.5 added new codes for S/MIME products, removed E-mail ID  • 3.2 updated tables describing the required fields for S/MIME products, removed E-mail ID  • 3.4, 3.5 and 3.5 updated the product name from E-mail ID to Certum S/MIME Sponsor  Replaced "Email ID (S/MIME)" with "S/MIME" throughout the documentation.  Added givenName and surname fields to methods: quickOrder and validateOrderParameters.  Deprecated DNS value removed from approverMethod list.  In chapter 5.34 the deprecated value PRIVILEGEWITHDRAWN has been removed.  In chapters 4.1.4 and 4.1.5 removed note about Ballot SC47.  Error code description updated: 1059, 2056  Error codes added: 2194, 2195, 2196, 2197, 2198, 2199, 2200, 2201                                                                                                    |

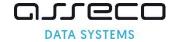

| 2023-12-15 | 5.10 | Chapters 3.3, 4.2, 4.5, 5.3, 6.23 and 6.24 information about Email field in Standard Code Signing in the Cloud certificates was removed. The field is no longer present in |
|------------|------|----------------------------------------------------------------------------------------------------|
|            |      | Standard Code Signing in the cloud certificates.                                                                                                    |
|            |      | Chapter 4.2 optional OU field is removed from Standard CodeSigning in the Cloud,                                                                                           |
|            |      | EV Code Signing in the Cloud, Document Signing in the Cloud. The field is no longer present in any of Certum's certificates.                                               |
|            |      | Methods QuickOrder and validateOrderParameters - organizationalUnit field is removed from API request                                                                      |
|            |      | In requestorInfo section fields firsName and lastName length is adjusted to match                                                                                          |
|            |      | certificate givenName and surname.                                                                                                    |
|            |      | In orderParameters section email length is changed to 64 String.                                                                                                    |
|            |      | Error code description updated: 1065, 1072, 1106                                                                                                    |